Документ подписан простой электронной подписью Информация о владельце: ФИО: Шепелёв Сергей Дмитриевич Должность: Директор Института агроинженерии

Дата подписания: 31.05.2022 09:27:13

Уникальный программный крититетерство сельского хозяй ства российской федерации 4fb98e197f057eed0b8a949f3a131a7f60ef10b6b90b9ce1e1958b47d43659a9

федеральное государственное бюджетное образовательное учреждение высшего образования

«ЮЖНО-УРАЛЬСКИЙ ГОСУДАРСТВЕННЫЙ АГРАРНЫЙ УНИВЕРСИТЕТ»

#### ИНСТИТУТ АГРОИНЖЕНЕРИИ

УТВЕРЖДАЮ Директор института агроинженерии С.Д. Шепелев «29» апреля 2022 г.

Кафедра «Математические и естественнонаучные дисциплины»

Рабочая программа дисциплины

#### Б1.0.22 ИНФОРМАТИКА

Направление подготовки 35.03.06 Агроинженерия

Направленность Автоматизация и роботизация технологических процессов

Уровень высшего образования - бакалавриат Квалификация - бакалавр

Форма обучения - очная

Челябинск 2022

Рабочая программа дисциплины «Информатика» составлена в соответствии с требованиями Федерального государственного образовательного стандарта высшего образования (ФГОС ВО), утвержденного Приказом Министерства образования и науки Российской Федерации 23.08.2017 г. №813. Рабочая программа предназначена для подготовки бакалавра по направлению 35.03.06 Агроинженерия, профиль - Автоматизация и роботизация технологических процессов.

Настоящая рабочая программа дисциплины составлена в рамках основной профессиональной образовательной программы (ОПОП) и учитывает особенности обучения при инклюзивном образовании лиц с ограниченными возможностями здоровья (ОВЗ).

#### Составитель - кандидат педагогических наук, доцент

Рабочая программа дисциплины обсуждена на заседании кафедры «Математические и естественнонаучные дисциплины»

«15» апреля 2022 г. (протокол № 10).

Зав. кафедрой «Математические и естественнонаучные дисциплины», доктор экономических наук, профессор

Басарыгина Е.М.

Витт А.М.

Рабочая программа дисциплины одобрена методической комиссией института агроинженерии

event

«27» апреля 2021 г. (протокол №5).

Председатель методической комиссии института агроинженерии, доктор технических наук

Шепелев С.Л.

Директор Научной библиотеки НАУЧНАЯ HAYHHAR-

Шатрова И.В.

 $\overline{2}$ 

# **СОДЕРЖАНИЕ**

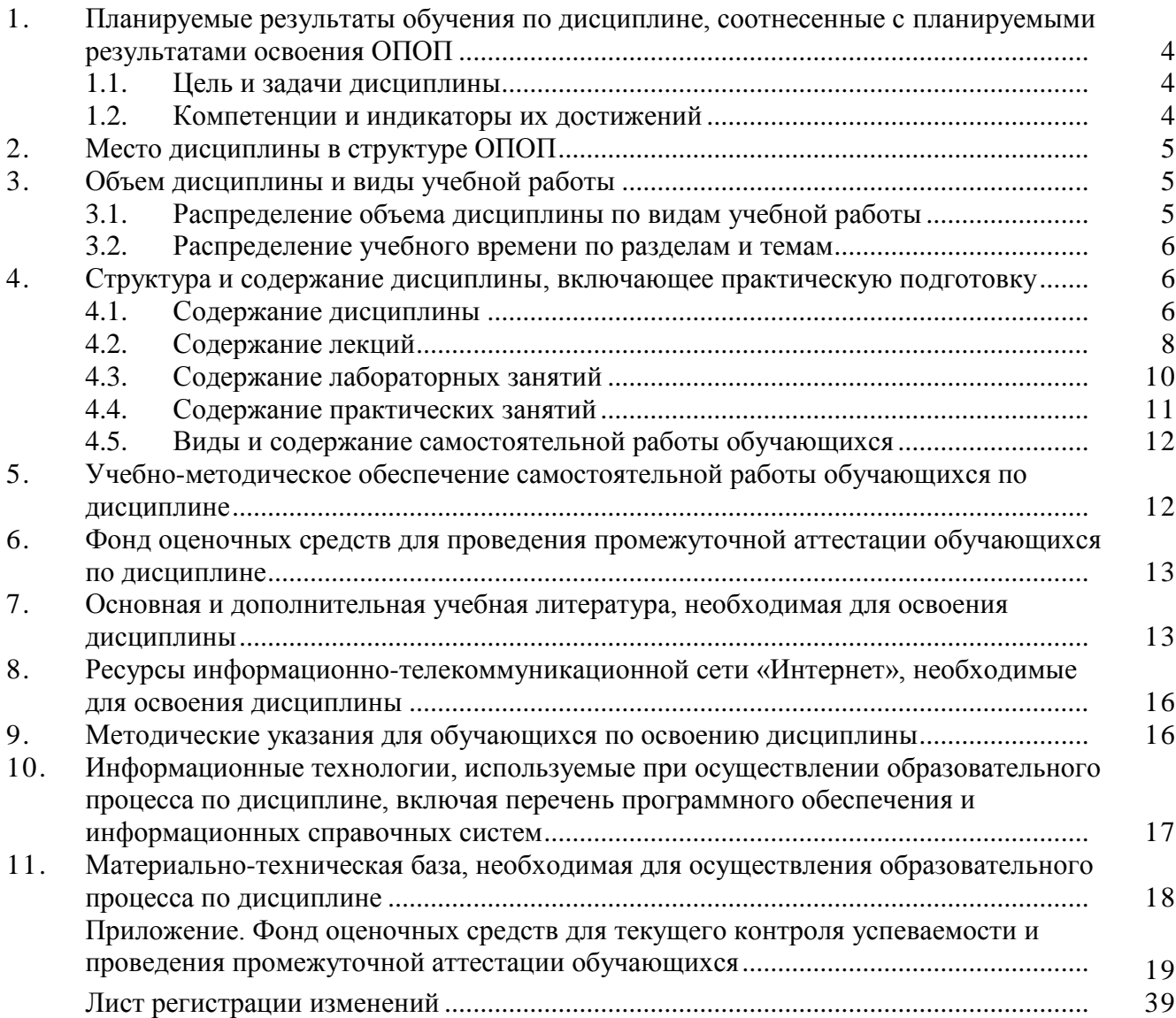

#### **1. Планируемые результаты обучения по дисциплине, соотнесенные с планируемыми результатами освоения ОПОП**

#### **1.1. Цель и задачи дисциплины**

Бакалавр по направлению подготовки 35.03.06 Агроинженерия должен быть подготовлен к решению задач профессиональной деятельности следующих типов: производственнотехнологической, проектной.

**Цель дисциплины** – сформировать у студентов систему фундаментальных знаний, необходимых для последующей подготовки бакалавра, способного к эффективному решению практических задач в сфере своей профессиональной деятельности, а также способствующих дальнейшему развитию личности.

#### **Задачи дисциплины:**

─ изучить основополагающие принципы организации современных информационные технологий;

─ изучить различные области применения цифровых технологий в современном обществе;

─ рассмотреть вопросы, связанные с основами сельскохозяйственного производства с применением современных цифровых технологий;

─ получить навыки использования программных продуктов специального назначения.

– овладеть методами и компьютерными средства сбора, обработки, накопления и анализа информации для решения профессиональных задач.

#### **1.2. Компетенции и индикаторы их достижений**

ОПК-1 Способен решать типовые задачи профессиональной деятельности на основе знаний основных законов математических и естественных наук с применением информационнокоммуникационных технологий;

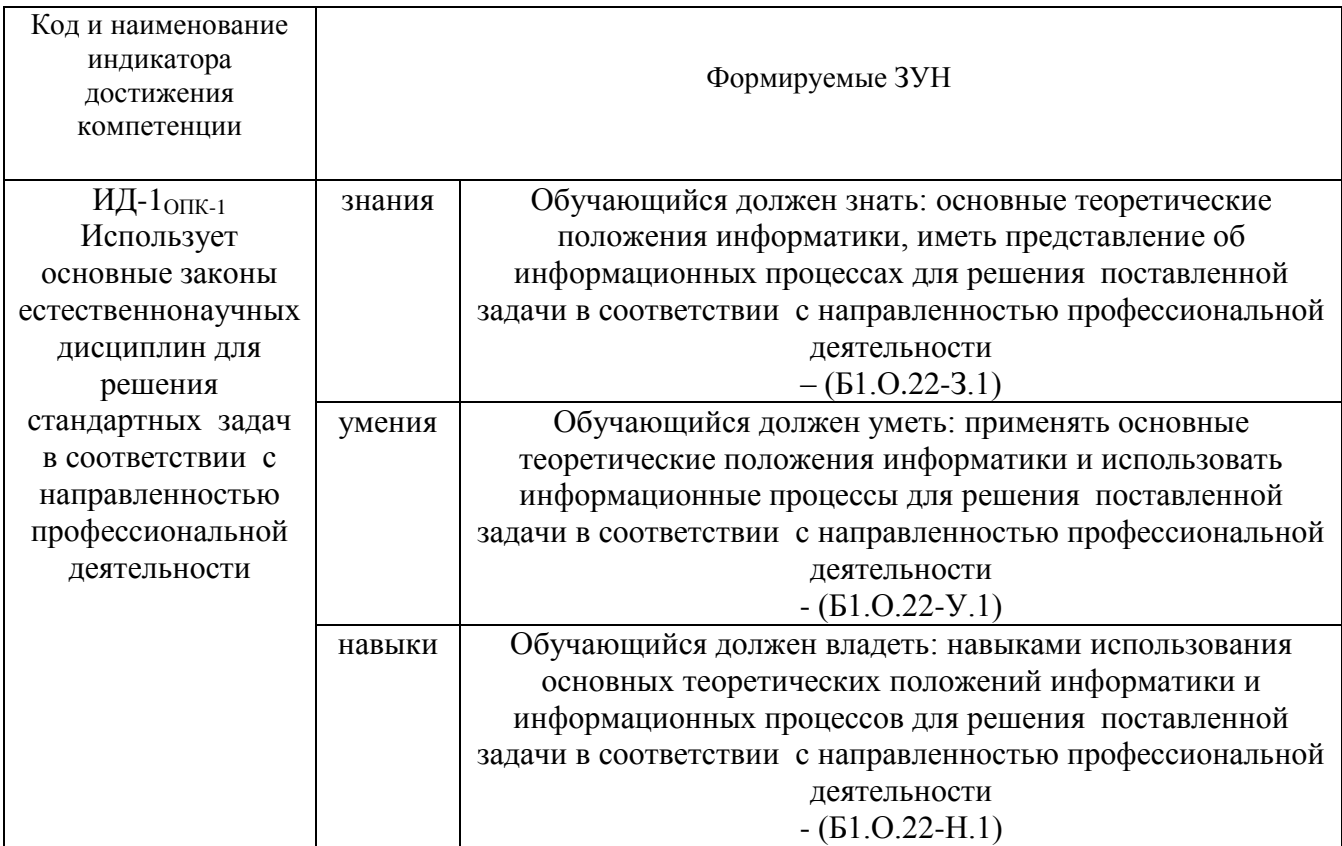

ОПК-5 Способен участвовать в проведении экспериментальных исследований в профессиональной деятельности;

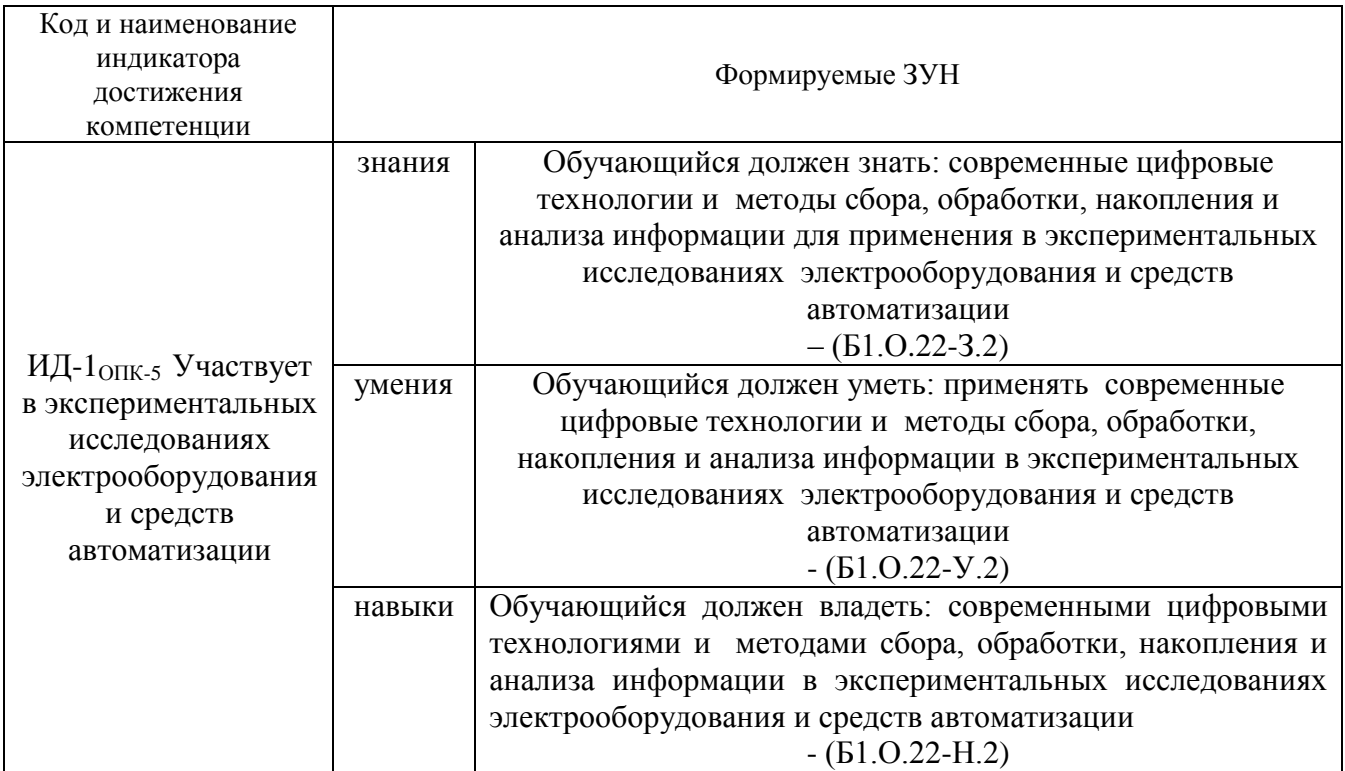

ОПК-7. Способен понимать принципы работы современных информационных технологий и использовать их для решения задач профессиональной деятельности

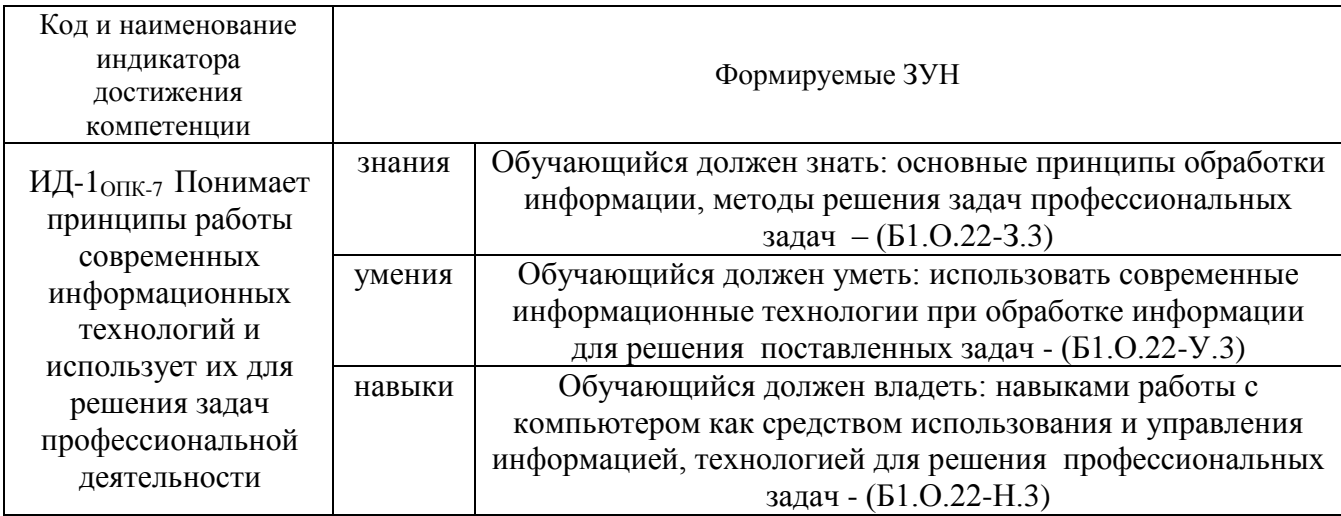

## **2. Место дисциплины в структуре ОПОП**

Дисциплина «Информатика и цифровые технологии» относится к обязательной части основной профессиональной программы бакалавриата.

## **3. Объём дисциплины и виды учебной работы**

Объем дисциплины составляет 2 зачетных единиц (ЗЕТ), 72 академических часов (далее часов).

Дисциплина изучается: - очная форма обучения в 1 семестре.

# **3.1. Распределение объема дисциплины по видам учебной работы**

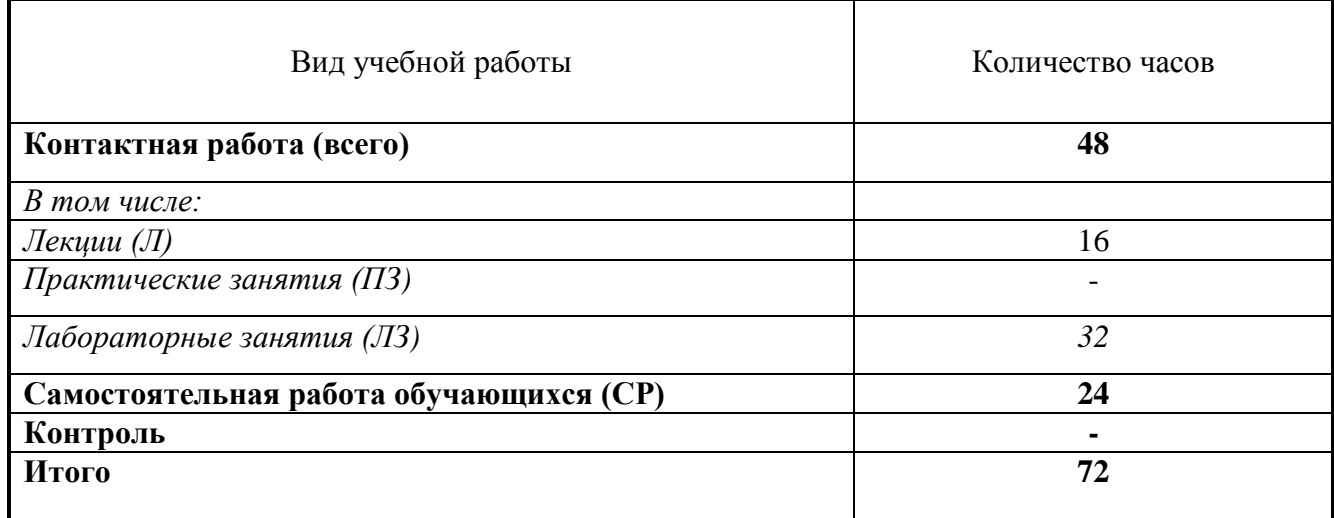

## **3.2. Распределение учебного времени по разделам и темам**

**Заочная форма –** не предусмотрена

#### **Очно-заочная форма –** не предусмотрена

#### **Очная форма**

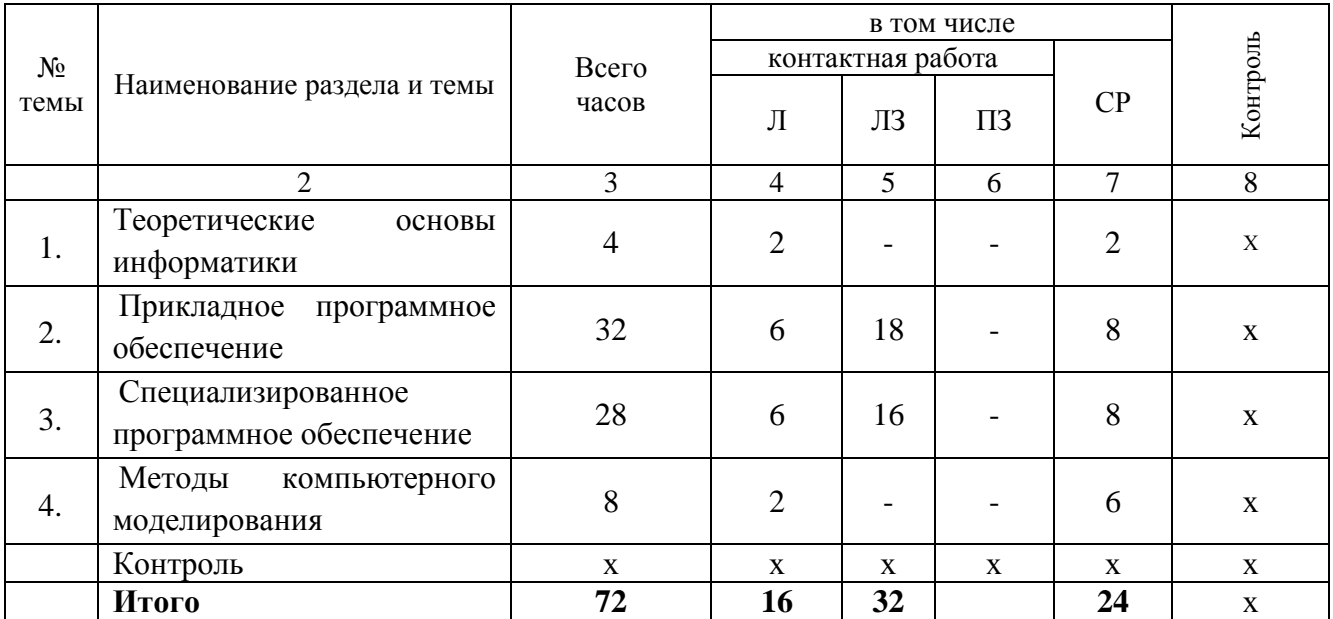

#### **4. Структура и содержание дисциплины, включающее практическую подготовку**

Практическая подготовка при реализации учебных предметов, курсов, дисциплин (модулей) организуется путем проведения практических занятий, практикумов, лабораторных работ и иных аналогичных видов учебной деятельности, предусматривающих участие обучающихся в выполнении отдельных элементов работ, связанных с будущей профессиональной деятельностью.

Практическая подготовка может включать в себя отдельные занятия лекционного типа, которые предусматривают передачу учебной информации обучающимся, необходимой для последующего выполнения работ, связанных с будущей профессиональной деятельностью.

#### **4.1 Содержание дисциплины**

#### **Теоретические основы информатики**

Понятие информационных технологий. Информация как часть информационного ресурса общества. Роль и место информационных технологий в информационных системах. Сущность, значение и закономерности развития информационных технологий в современном обществе, информатизация общества. Информационные технологии и их задачи.

Основные понятия, терминология и классификация информационных технологий. Информационные технологии как интеграция средств вычислительной техники, связи, средств хранения и отображения информации, а также соответствующего программного и методического обеспечения. Информационные технологии и этапы их развития. Перспективы использования и развития информационных технологий в сельском хозяйстве.

#### **Прикладное программное обеспечение**

Базовые технологии обработки текстовой информации. Понятия, методы и приёмы, относящиеся к созданию текстовых документов с помощью персонального компьютера. Общее название программных средств, предназначенных для создания, редактирования и форматирования текстовых документов, – текстовые процессоры. Текстовый процессор Microsoft Word. Форматирование шрифтов и абзаца. Вставка разрывов страниц. Создание многоуровневого нумерованного списка. Вставка номеров страниц. Установка ориентации страницы. Установка полей. Создание и изменение колонтитулов. Применение стилей. Создание гиперссылок. Создание и форматирование таблиц. Вставка в документ графических изображений.

Приёмы и средства автоматизации обработки документов. Работа со стилями (настройка, создание стиля). Шаблоны (использование шаблона для создания документа, изменение шаблона готового документа, создание нового шаблона на базе шаблона, создание нового шаблона на базе документа). Метод слияния документов, источник данных, основной документ. Технические характеристики, назначение, режимы работы и правила эксплуатации коммуникационных систем и оборудования, программное обеспечение к ним. Текстовые и табличные редакторы для создания документов и их элементов в электронном виде. Правила оформления документов и их обмена в автоматизированных системах делопроизводства.

Совместное использование баз данных. Взаимодействие с приложениями Microsoft Office. Создание составного документа в Word. Операция слияние. Внедрение и связывание объектов. Защита базы данных на уровне пользователя.

Электронные таблицы/ Назначение и функции. Окно EXCEL. Панели инструментов (удаление и восстановление на экране). Строка формул, строка состояния. Рабочий лист, рабочая книга. Добавление, удаление, переименование, перемещения рабочих листов. Ячейка, диапазон ячеек. Стили ссылок (A1 и RC). Присвоение имен ячейкам и диапазонам. Примечания к ячейкам. Перемещения по листу. Вставка и удаление строк и столбцов, изменение ширины и

высоты ячеек. Скрытие и отображение строк и столбцов. Перемещения и копирование ячеек, диапазонов. Типы данных, вводимых в ячейки. Форматы числовых данных. Смена форматов. Копирование форматов. Ввод и редактирование данных. Ввод серийных данных (дат, чисел). Форматирование ячеек (шрифт, выравнивание, ориентация, фон, рамки, тени). Вставка объектов в рабочий лист. Установка связи между данными разных страниц и рабочих книг. Операция СПЕЦИАЛЬНАЯ ВСТАВКА. Графическое представление табличных данных. Типы диаграмм. Окно диаграммы. Представление диаграммы на отдельном листе. Структура диаграммы: область диаграммы, область построения диаграммы, оси значений и категорий, основные линии сетки, названия осей, заголовок диаграммы, легенда, ряды данных. Добавление текстовых полей в диаграмму. Маркировка объектов диаграммы и вызов контекстного меню. Редактирование диаграммы и отдельных ее элементов: изменение типа и подтипа диаграммы, редактирование названий осей, заголовка, легенды, осей, шкал. Удаление и добавление рядов данных в диаграмму. Манипуляции с трехмерными диаграммами. Диаграммная функция РЯД и ее аргументы.

Встроенные функции. Относительные и абсолютные ссылки. Решение уравнений и систем уравнений: графический способ, использование встроенных функций, подбор параметров и поиск решения. Решение уравнений и систем уравнений, создание кусочных функций, статистические вычисления, использование встроенных статистических функций. Автоматизация анализа информации в базах данных Excel. Создание макросов с помощью макрорекордера. Выполнение макросов. Инженерные расчеты в Excel.

Основы создания презентаций в MS Power Point. Создание, загрузка и сохранение презентаций. Окно программы, внешний вид представления презентаций. Вставка картинок в презентации, оформление внешнего вида. Применение шаблонов оформления. Создание анимации.

#### **Специализированное программное обеспечение**

Специализированное программное обеспечение для формирования баз данных, облачных хранилищ информации. Основы теории баз данных; основные понятия и определения; модели данных: иерархическая, сетевая и реляционная; проектирование баз данных; основные принципы проектирования; описание баз данных; логическая и физическая структура баз данных; обеспечение непротиворечивости и целостности данных; средства проектирования структур баз данных.

Системы управления базами данных (СУБД): классификация и сравнительная характеристика СУБД; базовые понятия СУБД; принципы и методы манипулирования данными (в том числе хранение, добавление, редактирование и удаление данных, навигация по набору данных; сортировка, поиск и фильтрация данных, построение запросов).

Основы гипертекстовой разметки. Основные конструкции языка HTML. Структура интернет-страницы. Основные теги и атрибуты.

Вычисления в пакете MathCAD. Математические пакеты. Общие характеристики пакета MathCAD. Современные математические пакеты. Возможности и структура пакета MathCAD. Программное окно MathCAD. Панели инструментов и палитры инструментов. Работа с документами MathCAD. Константы, переменные, операторы присваивания и вывода. Арифметические операции MathCAD. Встроенные функции и функции пользователя. Операторы математического анализа. Основные инструменты для построения графиков.

8

Построение графиков функции одной переменной в декартовой системе координат. Построение графиков функций двух переменных. Вычисления по формулам. Решение уравнений и систем уравнений. Дифференцирование и интегрирование.

Массивы в пакете MathCAD. Массивы в пакете MathCAD. Создание массивов в MathCAD. Верхний индекс массива. Основные функции обработки массивов. Вычисления с массивами. Функции сортировки элементов векторов и матриц.

Символьные вычисления в MathCad. Команды символьных вычислений. Символьные вычисления командами палитры Symbolic. Символьное решение уравнений и систем уравнений.

Чтение и запись данных. Средства доступа к файлам. Мастер Ввода-Вывода файлов. Функции доступа к структурированным ASCII-файлам. Функции доступа к графическим файлам.

#### **Коммуникационные системы, оборудование и программное обеспечение**

Виды компьютерных сетей и особенности компьютерных технологий на их основе. Классификация сетевых технологий. Локальные вычислительные сети. Характеристика беспроводных и кабельных сетевых технологий.

Интернет-технологии: основные понятия, определения. Возможности сети INTERNET. Особенности работы с различными службами INTERNET.

Технические характеристики, назначение, режимы работы и правила эксплуатации коммуникационных систем и оборудования, программное обеспечение к ним.

## **4.2. Содержание лекций**

#### **Заочная форма –** не предусмотрена

#### **Очно-заочная форма –** не предусмотрена

#### **Очная форма**

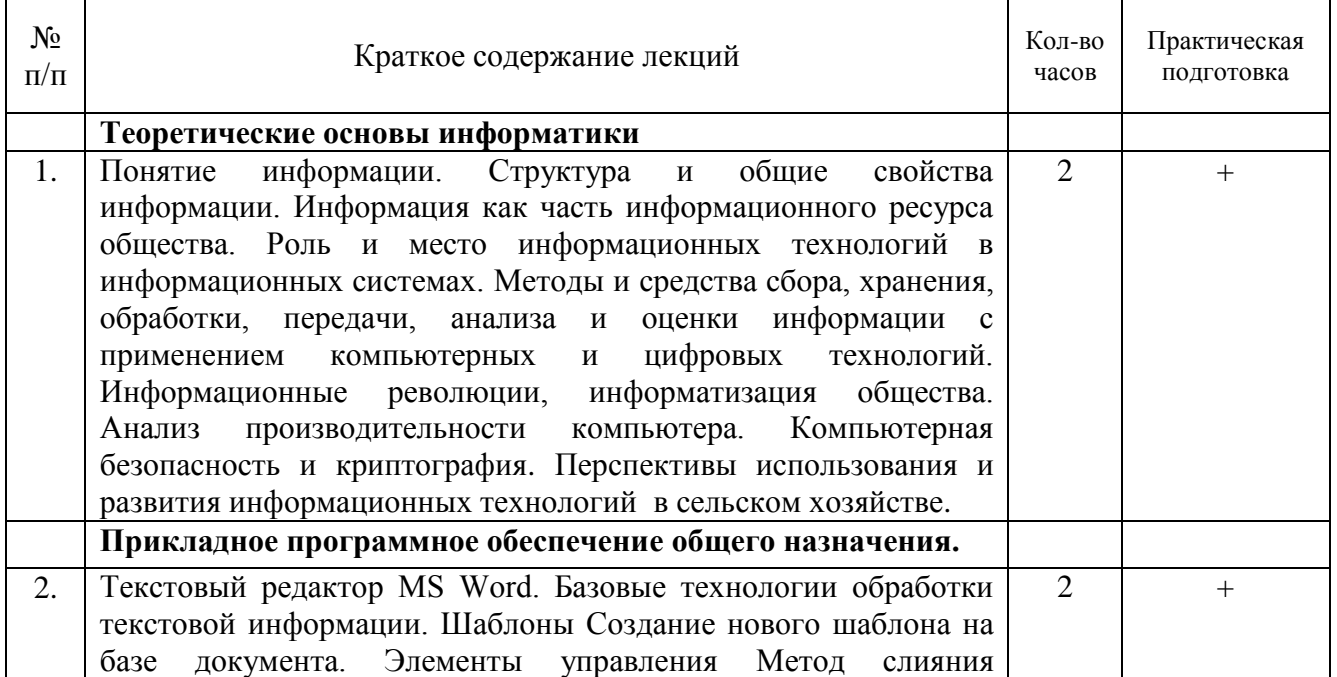

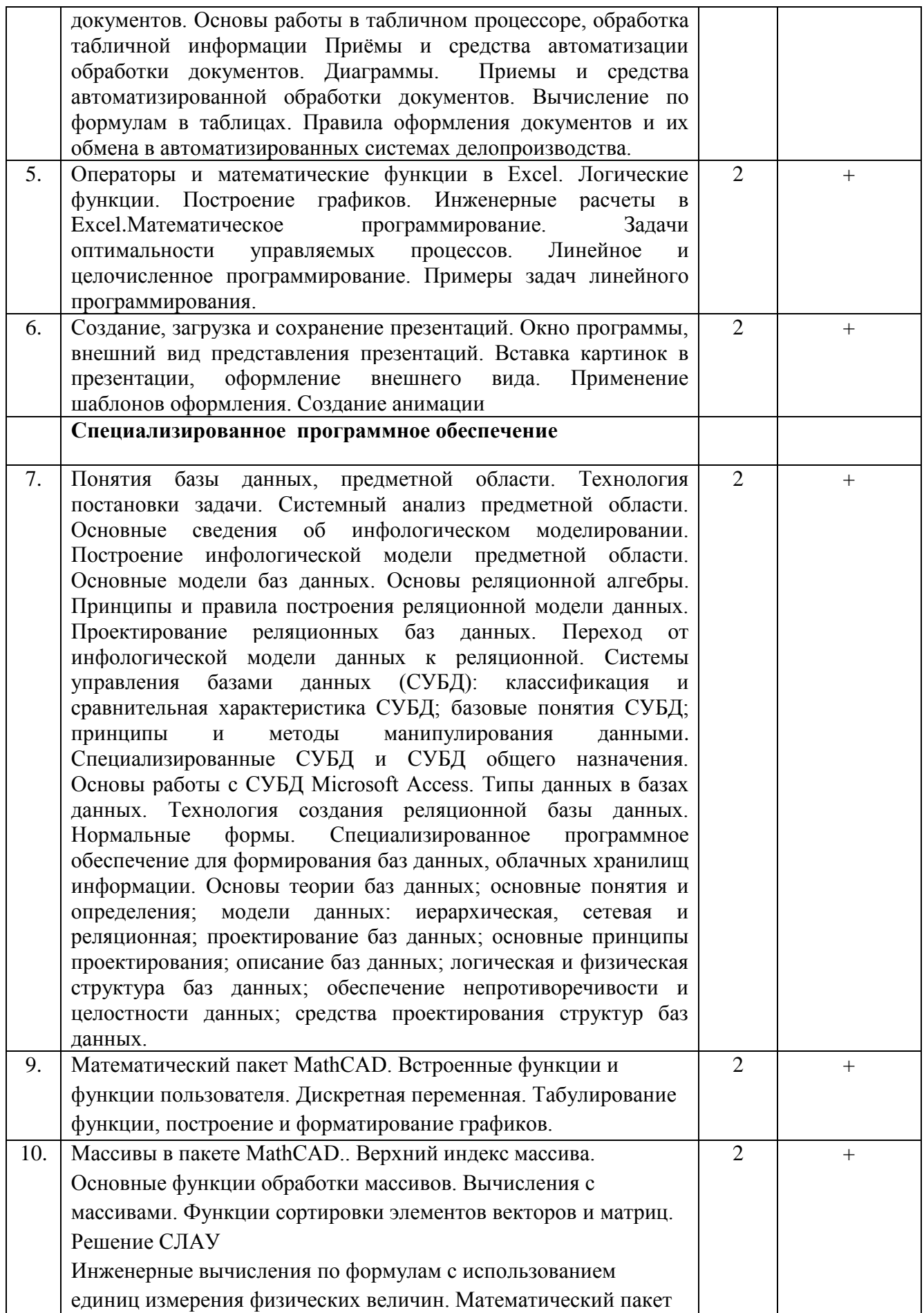

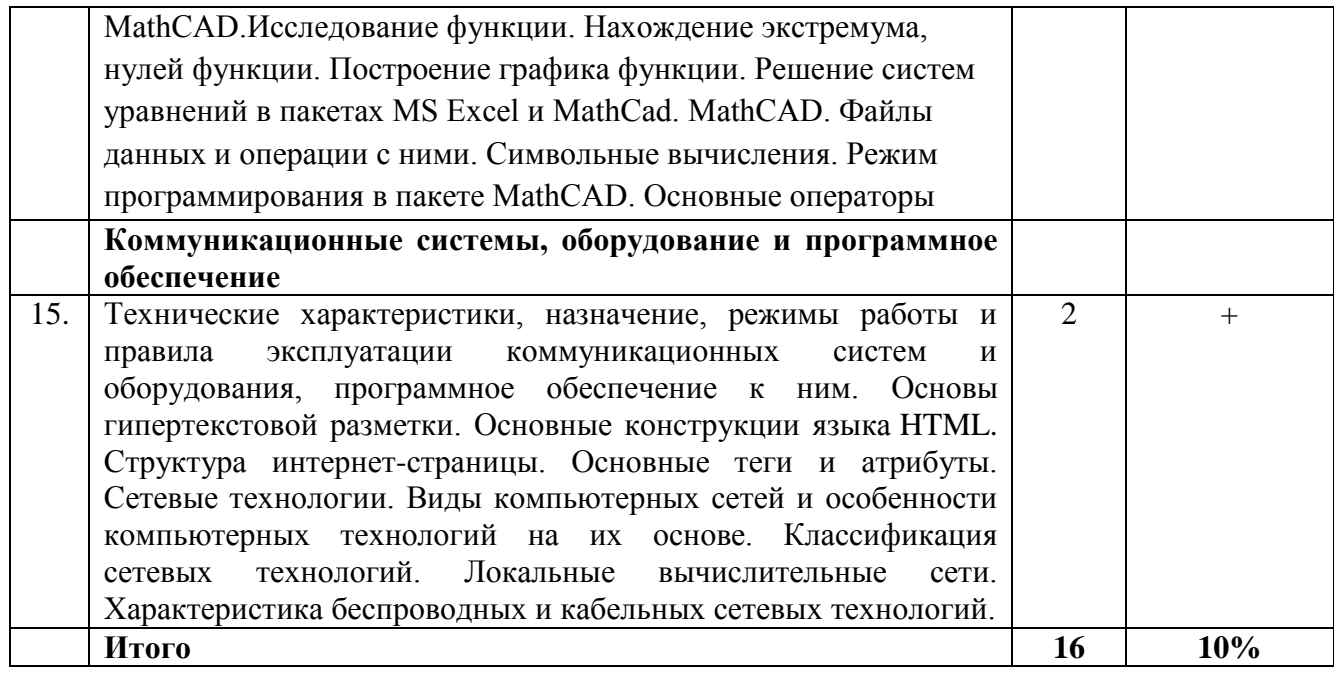

# 4.3. Содержание лабораторных занятий

# Заочная форма - не предусмотрена

# Очно-заочная форма - не предусмотрена

# Очная форма

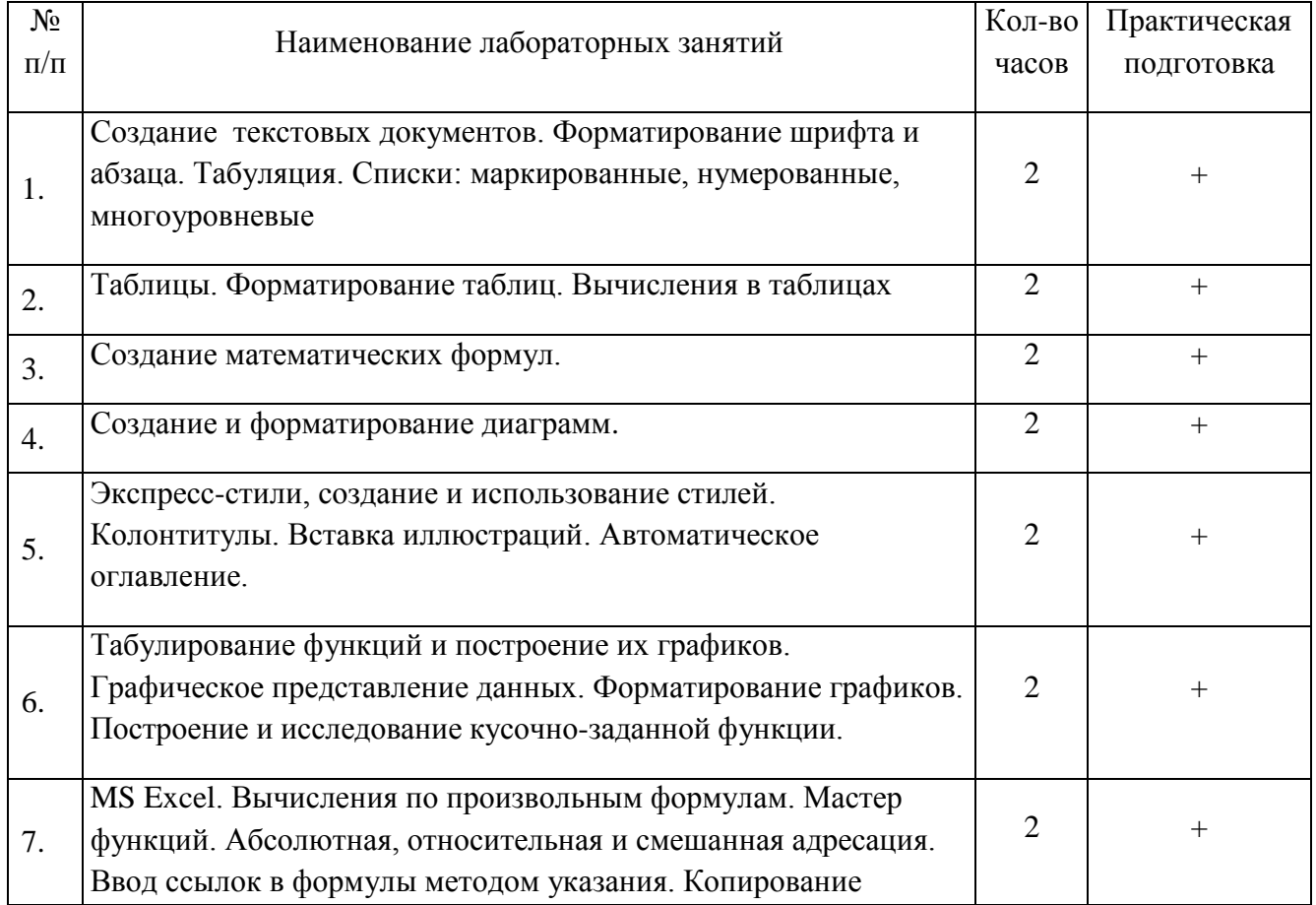

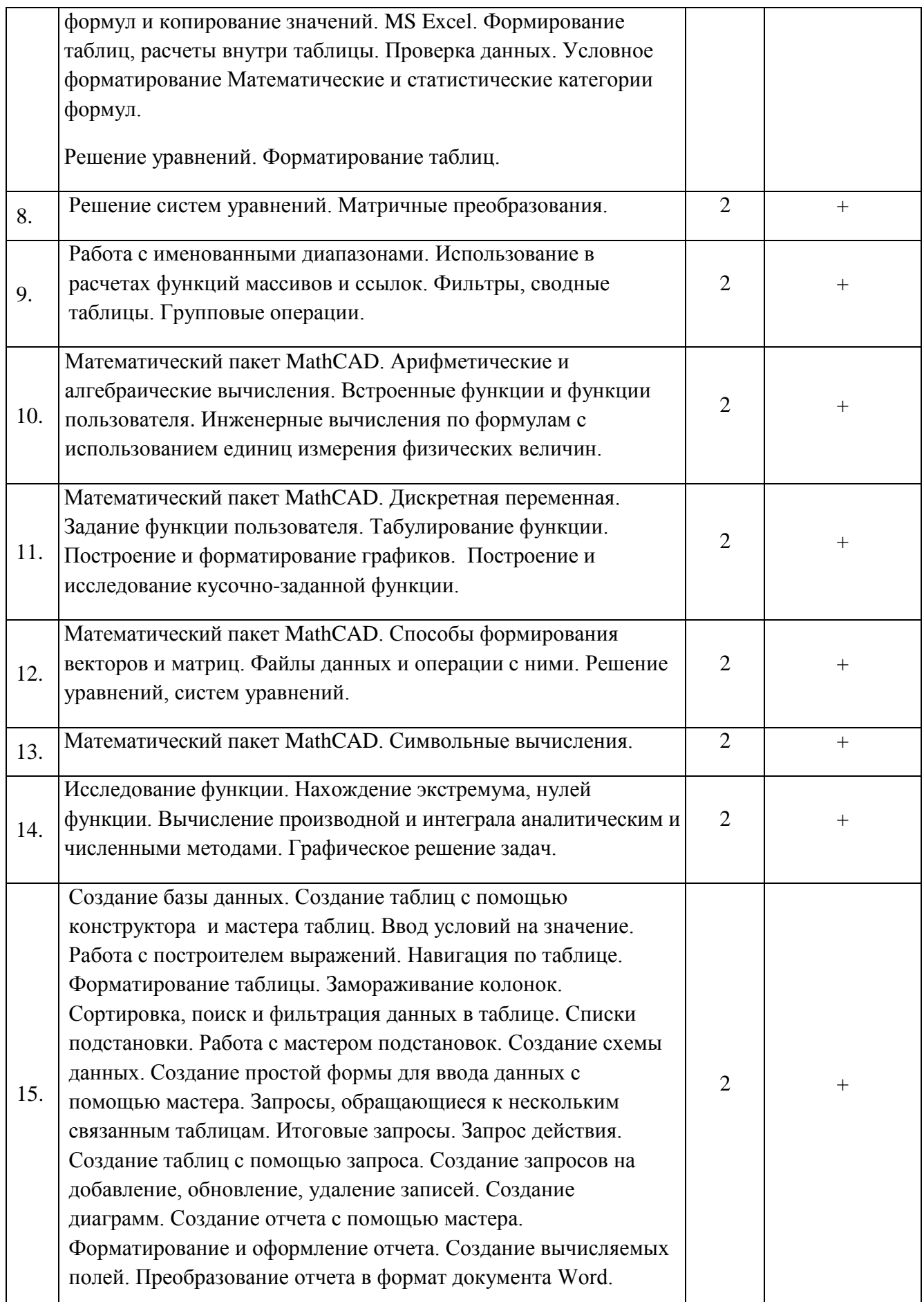

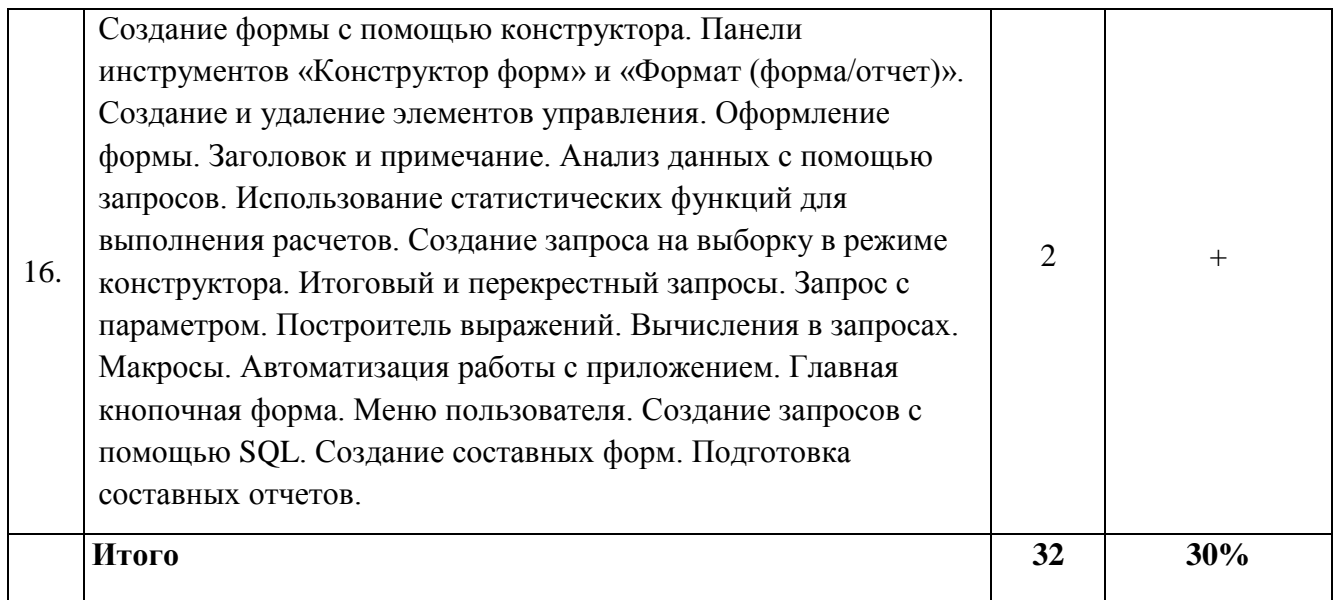

#### **4.4. Содержание практических занятий**

Практические занятия учебным планом не предусмотрены

#### **4.5. Виды и содержание самостоятельной работы обучающихся**

#### 4.5.1. Виды самостоятельной работы обучающихся

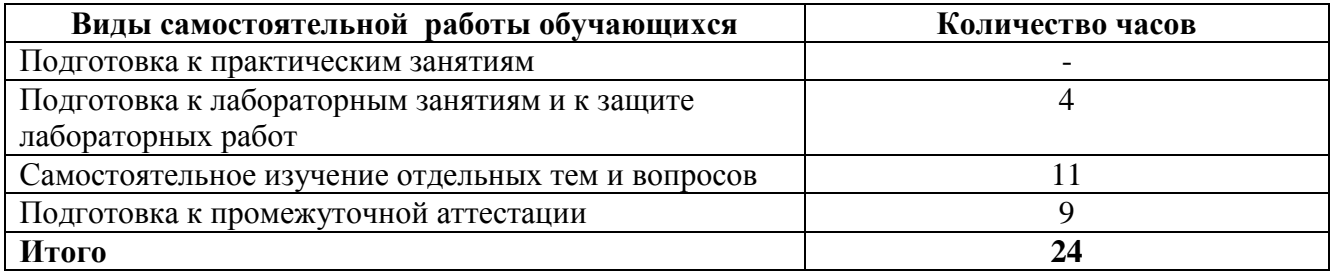

#### 4.5.2. Содержание самостоятельной работы обучающихся

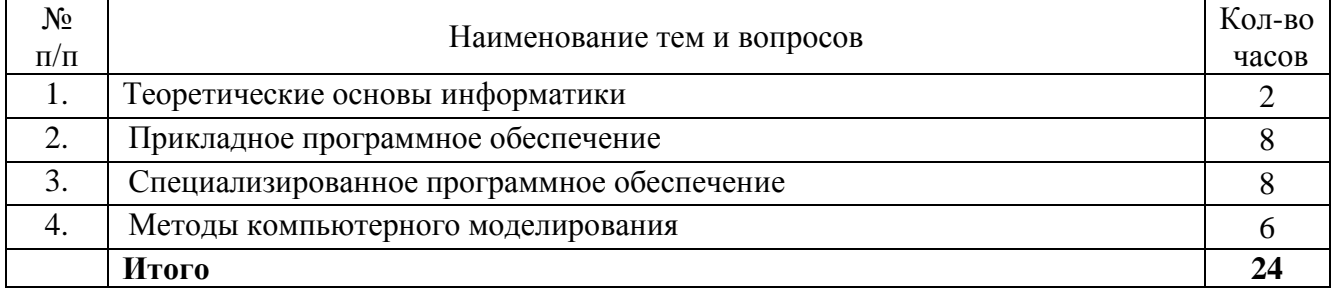

## **5. Учебно-методическое обеспечение самостоятельной работы обучающихся по дисциплине**

Учебно-методические разработки имеются в Научной библиотеке ФГБОУ ВО Южно-Уральский ГАУ:

1. Автоматизированные системы обработки информации [Электронный ресурс]: Задания для

контрольной и самостоятельной работы [метод. рекомендации] / сост. А. М. Витт, Е. А. Торбеева; Южно-Уральский ГАУ, Институт агроинженерии. — Челябинск: Южно-Уральский ГАУ, 2017. — 34 с.: Режим доступа: http://nb.sursau.ru:8080/localdocs/itm/100.pdf

- 2. Информационные технологии анализа табличных данных в MS Excel [Электронный ресурс]: методические указания к практическим и самостоятельным занятиям для студентов всех направлений подготовки [обучающихся очной и заочной форм по программе бакалавриата] / сост.: И. Г. Торбеев, Е. А. Торбеева; Южно-Уральский ГАУ, Институт агроинженерии - Челябинск: Южно-Уральский ГАУ, 2017 - 70 с. - Режим доступа: <http://nb.sursau.ru:8080/localdocs/itm/112.pdf>
- 3. Использование табличного процессора в прикладных инженерных расчетах [Электронный ресурс]: методические указания и индивидуальные задания к выполнению практической работы / сост.: И. Г. Торбеев, Е. А. Торбеева; Южно-Уральский ГАУ, Институт агроинженерии .— Челябинск: Южно-Уральский ГАУ, 2017. — 49 с. : ил., табл. — 0,8 МВ Режим доступа: <http://nb.sursau.ru:8080/localdocs/itm/49.pdf>
- 4. Комплексные технологии работы с документами (слияние) [Электронный ресурс]: методические рекомендации, задания и контрольные вопросы для обучающихся всех направлений подготовки / сост.: И. Г. Торбеев, Е. А. Торбеева; Южно-Уральский ГАУ, Институт агроинженерии - Челябинск: Южно-Уральский ГАУ, 2017 - 25 с. - Режим доступа: [http://nb.sursau.ru:8080/localdocs/itm/50.pdf](http://192.168.0.1:8080/localdocs/itm/50.pdf)
- 5. Компьютерные сети [Электронный ресурс]: методические рекомендации к практическим занятиям для студентов всех направлений подготовки / сост. Е. А. Торбеева; Южно-Уральский ГАУ, Институт агроинженерии - Челябинск: Южно-Уральский ГАУ, 2017 - 19 с. - Режим доступа: [http://nb.sursau.ru:8080/localdocs/itm/113.pdf](http://188.43.29.221:8080/webdocs/itm/113.pdf)
- 6. Методические указания к контрольной работе по дисциплине "Информатика и цифровые технологии" [Электронный ресурс]: для студентов дневной формы обучения к выполнению лабораторных, самостоятельных работ / сост.: Витт А. М., Пахомова Н. А.; Южно-Уральский ГАУ, Институт агроинженерии. — Челябинск: Южно-Уральский ГАУ, 2019. — 60 c.: ил., табл. — Библиогр.: с. 55-59 (29 назв.). — 1,4 МВ - Режим доступа: http://nb.sursau.ru:8080/localdocs/itm/144.pdf
- 7. Создание и редактирование диаграмм [Электронный ресурс]: методические рекомендации к выполнению лабораторных и самостоятельных работ / сост.: И. Г. Торбеев, Е. А. Торбеева; Южно-Уральский ГАУ, Институт агроинженерии - Челябинск: Южно-Уральский ГАУ, 2016 - 27 с. - Режим доступа: [http://nb.sursau.ru:8080/localdocs/itm/31.pdf](http://188.43.29.221:8080/webdocs/itm/31.pdf)
- 8. Технологии Word Wide Web: основы HTML и CSS [Электронный ресурс]: методические указания и задания к самостоятельной работе по дисциплина "Информационные технологии в экономике" / сост.: И. Г. Торбеев, Е. А. Торбеева ; Южно-Уральский ГАУ, Институт агроинженерии .— Челябинск: Южно-Уральский ГАУ, 2016 .— 60 с. : ил., табл. — Библиогр.: с. 58 (15 назв.) .— 1 МВ. - Режим доступа: <http://nb.sursau.ru:8080/localdocs/itm/53.pdf>
- 9. Шаблоны текстовых документов: создание и применение [Электронный ресурс]: Методические рекомендации, задания и контрольные вопросы для обучающихся всех направлений подготовки / сост.: И. Г. Торбеев, Е. А. Торбеева; Южно-Уральский ГАУ, Институт агроинженерии - Челябинск: Южно-Уральский ГАУ, 2017 - 32 с. - Режим доступа: http://nb.sursau.ru:8080/localdocs/itm/51.pdf

#### **6. Фонд оценочных средств для проведения промежуточной аттестации обучающихся по дисциплине**

Для установления соответствия уровня подготовки обучающихся требованиям ФГОС ВО разработан фонд оценочных средств для текущего контроля успеваемости и проведения промежуточной аттестации обучающихся по дисциплине. Фонд оценочных средств представлен в Приложении.

#### **7. Основная и дополнительная учебная литература, необходимая для освоения дисциплины**

Основная и дополнительная учебная литература имеется в Научной библиотеке и электронной информационно-образовательной среде ФГБОУ ВО Южно-Уральский ГАУ.

#### **Основная литература:**

- 1. Громов Ю. Ю. Информационные технологии [Электронный ресурс]: учебник / Ю.Ю. Громов; И.В. Дидрих; О.Г. Иванова; др. и - Тамбов: Издательство ФГБОУ ВПО «ТГТУ», 2015 - 260 с. - Доступ к полному тексту с сайта ЭБС Университетская библиотека online: [http://biblioclub.ru/index.php?page=book&id=444641.](http://biblioclub.ru/index.php?page=book&id=444641)
- 2. Грошев, А.С. Информационные технологии : лабораторный практикум / А.С. Грошев. 2-е изд. - М. ; Берлин : Директ-Медиа, 2015. - 285 с. : ил., табл. - Библиогр. в кн. - ISBN 978-5-4475-5065-3; То же [Электронный ресурс]. URL: <http://biblioclub.ru/index.php?page=book&id=434666>
- 3. Гущин, А.Н. Базы данных : учебник / А.Н. Гущин. М. : Директ-Медиа, 2014. 266 с. : ил.,табл., схем. - ISBN 978-5-4458-5147-9; То же [Электронный ресурс]. URL: <http://biblioclub.ru/index.php?page=book&id=222149>
- 4. Информатика: практикум: в 2 ч. : [16+] / сост. Н.С. Бахта, Е.В. Ушакова ; г.у. Омский. Омск: Омский государственный университет им. Ф.М. Достоевского, 2019. – Ч. 2. – 32 с.: ил. – Режим доступа: по подписке. – URL: <http://biblioclub.ru/index.php?page=book&id=575791>
- 5. Информационные технологии [Электронный ресурс] / З.П. Гаврилова Ростов-н/Д: Издательство Южного федерального университета, 2011 - 90 с. - Доступ к полному тексту с сайта ЭБС Университетская библиотека online: [http://biblioclub.ru/index.php?page=book&id=241042.](http://biblioclub.ru/index.php?page=book&id=241042)
- 6. Исакова А. И. Информационные технологии [Электронный ресурс] / А.И. Исакова; М.Н. Исаков - Томск: Эль Контент, 2012 - 174 с. - Доступ к полному тексту с сайта ЭБС Университетская библиотека online: [http://biblioclub.ru/index.php?page=book&id=208647.](http://biblioclub.ru/index.php?page=book&id=208647)
- 7. Крюкова, В.В. Экономическая информатика: практикум в MS Access. [Электронный ресурс] — Электрон. дан. — Кемерово : КузГТУ имени Т.Ф. Горбачева, 2015. — 114 с. — Режим доступа: http://e.lanbook.com/book/69469
- 8. Кузнецов С. М. Информационные технологии [Электронный ресурс] / С.М. Кузнецов Новосибирск: НГТУ, 2011 - 144 с. - Доступ к полному тексту с сайта ЭБС Университетская библиотека online: [http://biblioclub.ru/index.php?page=book&id=228789.](http://biblioclub.ru/index.php?page=book&id=228789)
- 9. Сидорова, Н.П. Базы данных: практикум по проектированию реляционных баз данных: [16+] / Н.П. Сидорова; Технологический университет, Институт техники и цифровых технологий, Факультет инфокоммуникационных систем и технологий. – Москва; Берлин: Директ-Медиа, 2020. – 93 с.: ил. – Режим доступа: по подписке. – URL: <http://biblioclub.ru/index.php?page=book&id=575080>
- 10. Шарипов И. Информационные технологии в АПК [Электронный ресурс] / И. Шарипов; И. Воротников; С. Аникуев; М. Мастепаненко - Ставрополь: Ставропольский государственный аграрный университет, 2014 - 107 с. - Доступ к полному тексту с сайта

ЭБС Университетская библиотека

online: [http://biblioclub.ru/index.php?page=book&id=277398.](http://biblioclub.ru/index.php?page=book&id=277398)

11. Шевченко, Л.Г. Технология работы в среде Mathсad: учебное пособие: [16+] / Л.Г. Шевченко, Т.В. Дружинина; Новосибирский государственный технический университет. – Новосибирск: Новосибирский государственный технический университет, 2018. – 171 с.: ил., табл. – Режим доступа: по подписке. – URL: <http://biblioclub.ru/index.php?page=book&id=575033>

#### **Дополнительная литература:**

- 1. Блюмин, А. М. Мировые информационные ресурсы : учебное пособие / А. М. Блюмин, Н. А. Феоктистов. — 3-е изд. доп. и перераб. — Москва : Дашков и К, 2016. — 384 с. — ISBN 978-5-394-02411-5. — Текст : электронный // Лань : электронно-библиотечная система. — URL: [https://e.lanbook.com/book/93293.](https://e.lanbook.com/book/93293)
- 2. Бушенева, Ю. И. Как правильно написать реферат, курсовую и дипломную работы : учебное пособие / Ю. И. Бушенева. — Москва : Дашков и К, 2016. — 140 с. — ISBN 978- 5-394-02185-5. — Текст : электронный // Лань : электронно-библиотечная система. — URL:<https://e.lanbook.com/book/93331>
- 3. Василькова И. В. Основы информационных технологий в Microsoft Office 2010 [Электронный ресурс] / И.В. Василькова; Е.М. Васильков; Д.В. Романчик - Минск: ТетраСистемс, 2012 - 143 с. - Доступ к полному тексту с сайта ЭБС Университетская библиотека online: [http://biblioclub.ru/index.php?page=book&id=111911.](http://biblioclub.ru/index.php?page=book&id=111911)
- 4. Диков А. В. Веб-технологии HTML и CSS [Электронный ресурс]: учебное пособие / А.В. Диков - Москва: Директ-Медиа, 2012 - 78 с. - Доступ к полному тексту с сайта ЭБС Университетская библиотека online: [http://biblioclub.ru/index.php?page=book&id=96968.](http://biblioclub.ru/index.php?page=book&id=96968)
- 5. Информационные технологии [Электронный ресурс]. 1: учебное пособие Ставрополь: СКФУ, 2014 - 254 с. - Доступ к полному тексту с сайта ЭБС Университетская библиотека online: [http://biblioclub.ru/index.php?page=book&id=457340.](http://biblioclub.ru/index.php?page=book&id=457340)
- 6. Молочков, В.П. Microsoft PowerPoint 2010 / В.П. Молочков. М. : Интернет-Университет Информационных Технологий, 2011. - 241 с. ; То же [Электронный ресурс]. - URL: [http://biblioclub.ru/index.php?page=book&id=234168.](http://biblioclub.ru/index.php?page=book&id=234168)
- 7. Мурашкин В. Г. Инженерные и научные расчеты в программном комплексе MathCAD [Электронный ресурс] / В.Г. Мурашкин - Самара: Самарский государственный архитектурно-строительный университет, 2011 - 84 с. - Доступ к полному тексту с сайта ЭБС Университетская библиотека

online: [http://biblioclub.ru/index.php?page=book&id=143487.](http://biblioclub.ru/index.php?page=book&id=143487)

- 8. Основы проектирования баз данных в САПР: учебное пособие / Ю.В. Литовка, И.А. Дьяков, А.В. Романенко и др.; Министерство образования и науки Российской Федерации, Федеральное государственное бюджетное образовательное учреждение высшего профессионального образования «Тамбовский государственный технический университет». - Тамбов: Издательство ФГБОУ ВПО «ТГТУ», 2012. - 97 с.: ил. - Библиогр. в кн.: То же [Электронный ресурс]. URL: <http://biblioclub.ru/index.php?page=book&id=277807>
- 9. Охорзин, В. А. Прикладная математика в системе MATHCAD : учебное пособие / В. А. Охорзин. — 3-е изд., стер. — Санкт-Петербург : Лань, 2021. — 352 с. — ISBN 978-5- 8114-0814-6. — Текст : электронный // Лань : электронно-библиотечная система. — URL:<https://e.lanbook.com/book/167771>
- 10. Сидорова, Н.П. Информационное обеспечение и базы данных: практикум по дисциплине «Информационное обеспечение, базы данных» / Н.П. Сидорова, Г.Н. Исаева,

Ю.Ю. Сидоров; Технологический университет. – Москва; Берлин : Директ-Медиа, 2019. – 85 с. : ил., табл. – Режим доступа: по подписке. – URL: <http://biblioclub.ru/index.php?page=book&id=500238>

11. Технологии обработки информации [Электронный ресурс]: учебное пособие - Ставрополь: СКФУ, 2014 - 175 с. - Доступ к полному тексту с сайта ЭБС Университетская библиотека online: [http://biblioclub.ru/index.php?page=book&id=457753.](http://biblioclub.ru/index.php?page=book&id=457753)

### **8. Ресурсы информационно-телекоммуникационной сети «Интернет», необходимые для освоения дисциплины**

- 1. Единое окно доступа к учебно-методическим разработкам https://юургау.рф
- 2. ЭБС «Лань» http://e.lanbook.com/
- 3. Университетская библиотека ONLINEhttp://biblioclub.ru

#### **9. Методические указания для обучающихся по освоению дисциплины**

Учебно-методические разработки имеются в Научной библиотеке и электронной информационно-образовательной среде ФГБОУ ВО Южно-Уральский ГАУ:

- 1. Автоматизированные системы обработки информации [Электронный ресурс]: Задания для контрольной и самостоятельной работы [метод. рекомендации] / сост. А. М. Витт, Е. А. Торбеева; Южно-Уральский ГАУ, Институт агроинженерии. — Челябинск: Южно-Уральский ГАУ, 2017. — 34 с.: Режим доступа: http://nb.sursau.ru:8080/localdocs/itm/100.pdf
- 2. Информационные технологии анализа табличных данных в MS Excel [Электронный ресурс]: методические указания к практическим и самостоятельным занятиям для студентов всех направлений подготовки [обучающихся очной и заочной форм по программе бакалавриата] / сост.: И. Г. Торбеев, Е. А. Торбеева; Южно-Уральский ГАУ, Институт агроинженерии - Челябинск: Южно-Уральский ГАУ, 2017 - 70 с. - Режим доступа: <http://nb.sursau.ru:8080/localdocs/itm/112.pdf>
- 3. Использование табличного процессора в прикладных инженерных расчетах [Электронный ресурс]: методические указания и индивидуальные задания к выполнению практической работы / сост.: И. Г. Торбеев, Е. А. Торбеева; Южно-Уральский ГАУ, Институт агроинженерии .— Челябинск: Южно-Уральский ГАУ, 2017. — 49 с. : ил., табл. — 0,8 МВ Режим доступа: <http://nb.sursau.ru:8080/localdocs/itm/49.pdf>
- 4. Комплексные технологии работы с документами (слияние) [Электронный ресурс]: методические рекомендации, задания и контрольные вопросы для обучающихся всех направлений подготовки / сост.: И. Г. Торбеев, Е. А. Торбеева; Южно-Уральский ГАУ, Институт агроинженерии - Челябинск: Южно-Уральский ГАУ, 2017 - 25 с. - Режим доступа: [http://nb.sursau.ru:8080/localdocs/itm/50.pdf](http://192.168.0.1:8080/localdocs/itm/50.pdf)
- 5. Компьютерные сети [Электронный ресурс]: методические рекомендации к практическим занятиям для студентов всех направлений подготовки / сост. Е. А. Торбеева; Южно-Уральский ГАУ, Институт агроинженерии - Челябинск: Южно-Уральский ГАУ, 2017 - 19 с. - Режим доступа: [http://nb.sursau.ru:8080/localdocs/itm/113.pdf](http://188.43.29.221:8080/webdocs/itm/113.pdf)
- 6. Методические указания к контрольной работе по дисциплине "Информатика и цифровые технологии" [Электронный ресурс]: для студентов дневной формы обучения к выполнению лабораторных, самостоятельных работ / сост.: Витт А. М., Пахомова Н. А.; Южно-Уральский ГАУ, Институт агроинженерии. — Челябинск: Южно-Уральский ГАУ, 2019. — 60 c.: ил., табл. — Библиогр.: с. 55-59 (29 назв.). — 1,4 МВ - Режим доступа: http://nb.sursau.ru:8080/localdocs/itm/144.pdf
- 7. Создание и редактирование диаграмм [Электронный ресурс]: методические рекомендации к выполнению лабораторных и самостоятельных работ / сост.: И. Г. Торбеев, Е. А. Торбеева; Южно-Уральский ГАУ, Институт агроинженерии - Челябинск: Южно-Уральский ГАУ, 2016 - 27 с. - Режим доступа: [http://nb.sursau.ru:8080/localdocs/itm/31.pdf](http://188.43.29.221:8080/webdocs/itm/31.pdf)
- 8. Технологии Word Wide Web: основы HTML и CSS [Электронный ресурс]: методические указания и задания к самостоятельной работе по дисциплина "Информационные технологии в экономике" / сост.: И. Г. Торбеев, Е. А. Торбеева ; Южно-Уральский ГАУ, Институт агроинженерии .— Челябинск: Южно-Уральский ГАУ, 2016 .— 60 с. : ил., табл. — Библиогр.: с. 58 (15 назв.) .— 1 МВ. - Режим доступа: <http://nb.sursau.ru:8080/localdocs/itm/53.pdf>
- 9. Шаблоны текстовых документов: создание и применение [Электронный ресурс]: Методические рекомендации, задания и контрольные вопросы для обучающихся всех направлений подготовки / сост.: И. Г. Торбеев, Е. А. Торбеева; Южно-Уральский ГАУ, Институт агроинженерии - Челябинск: Южно-Уральский ГАУ, 2017 - 32 с. - Режим доступа: http://nb.sursau.ru:8080/localdocs/itm/51.pdf

#### **10. Информационные технологии, используемые при осуществлении образовательного процесса по дисциплине, включая перечень программного обеспечения и информационных справочных систем**

В Научной библиотеке с терминальных станций предоставляется доступ к базам данных:

- Техэксперт (информационно-справочная система ГОСТов);

- «Сельхозтехника» (автоматизированная справочная система).
- MyTestX11.0.

## **Лицензионное программное обеспечение**:

MyTestXPRo 11.0 Программное обеспечение для тестирования знаний обучающихся Сублицензионный договор № А0009141844/165/44 от 04.07.2017

Windows 10 Home Single Language 1.0.63.71 Операционная система Договор № 1146Ч от 09.12.2016

Microsoft OfficeStd 2019 RUS OLP NL Acdmc Офисный пакет приложений Лицензионный договор № 11353/409/44 от 25.12.2018 г

Google Chrome Веб-браузер Свободно распространяемое ПО (Бесплатное программное обеспечение)

Kaspersky Internet Security Антивирусное программное обеспечение Договор № 10405/121/44 от 04.04.2019 г

nanoCAD Электро версия 10.0 локальная Система автоматизированного проектирования (САПР) Сертификат: NCEL100-03631 от 04.06.2019 г.

PTC MathCAD Education - University Edition Система компьютерной алгебры № 10554/134/44 от 20.06.2018 г.

КОМПАС 3D v18 Система автоматизированного проектирования (САПР) Сублицензионный договор № КАД-18-0863 от 06.07.2018 г.

#### **11. Материально-техническая база, необходимая для осуществления образовательного процесса по дисциплине**

#### **Учебные аудитории для проведения занятий, предусмотренных программой, оснащенные оборудованием и техническими средствами обучения**

1. Аудитории 420, 423, 427, 429 - помещение для самостоятельной работы обучающихся; учебные аудитории для проведения занятий семинарского типа, курсового проектирования, групповых и индивидуальных консультаций, текущего контроля и промежуточной аттестации

2. Аудитория 426 - учебная аудитория для проведения занятий лекционного и семинарского типов, групповых и индивидуальных консультаций, текущего контроля и промежуточной аттестации).

Аудитория 426, оснащенная мультимедийным комплексом (компьютер, видеопроектор).

#### **Помещения для самостоятельной работы обучающихся**

1. Помещение 303 для самостоятельной работы, оснащенное компьютерной техникой с подключением к сети «Интернет».

# **ФОНД ОЦЕНОЧНЫХ СРЕДСТВ**

для текущего контроля успеваемости и проведения промежуточной аттестации обучающихся

# **СОДЕРЖАНИЕ**

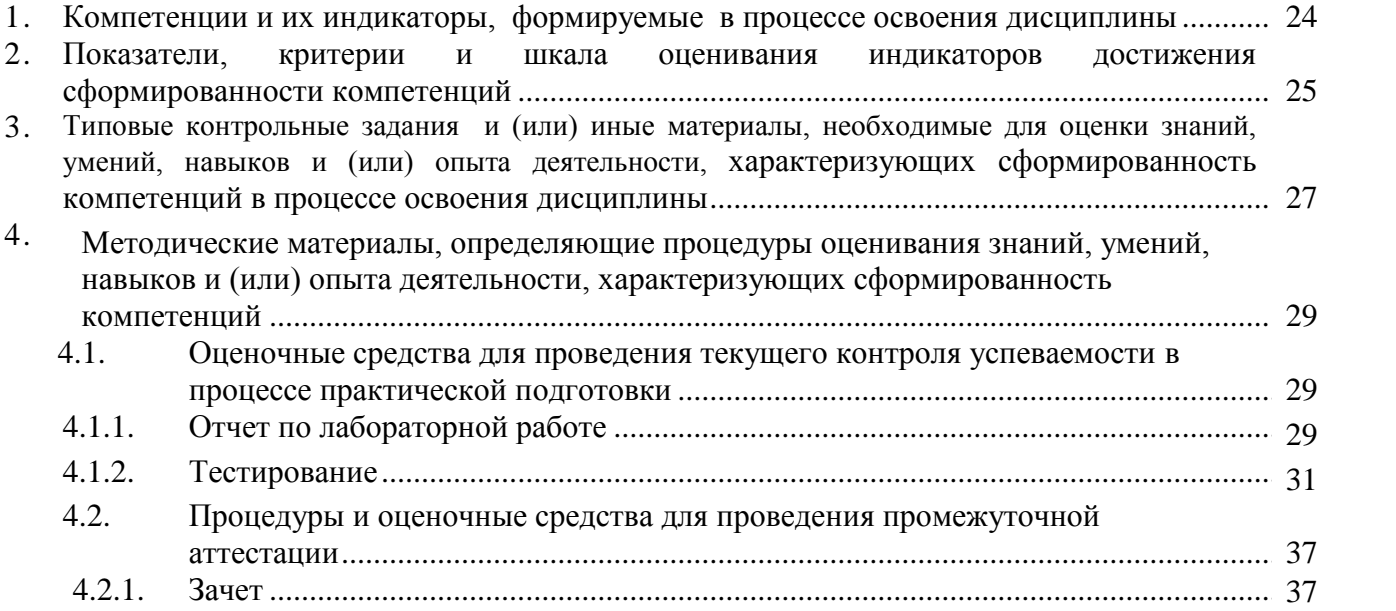

# **1. Компетенции и их индикаторы, формируемые в процессе освоения дисциплины**

ОПК-1. Способен решать типовые задачи профессиональной деятельности на основе знаний основных законов математических и естественных наук с применением информационнокоммуникационных технологий;

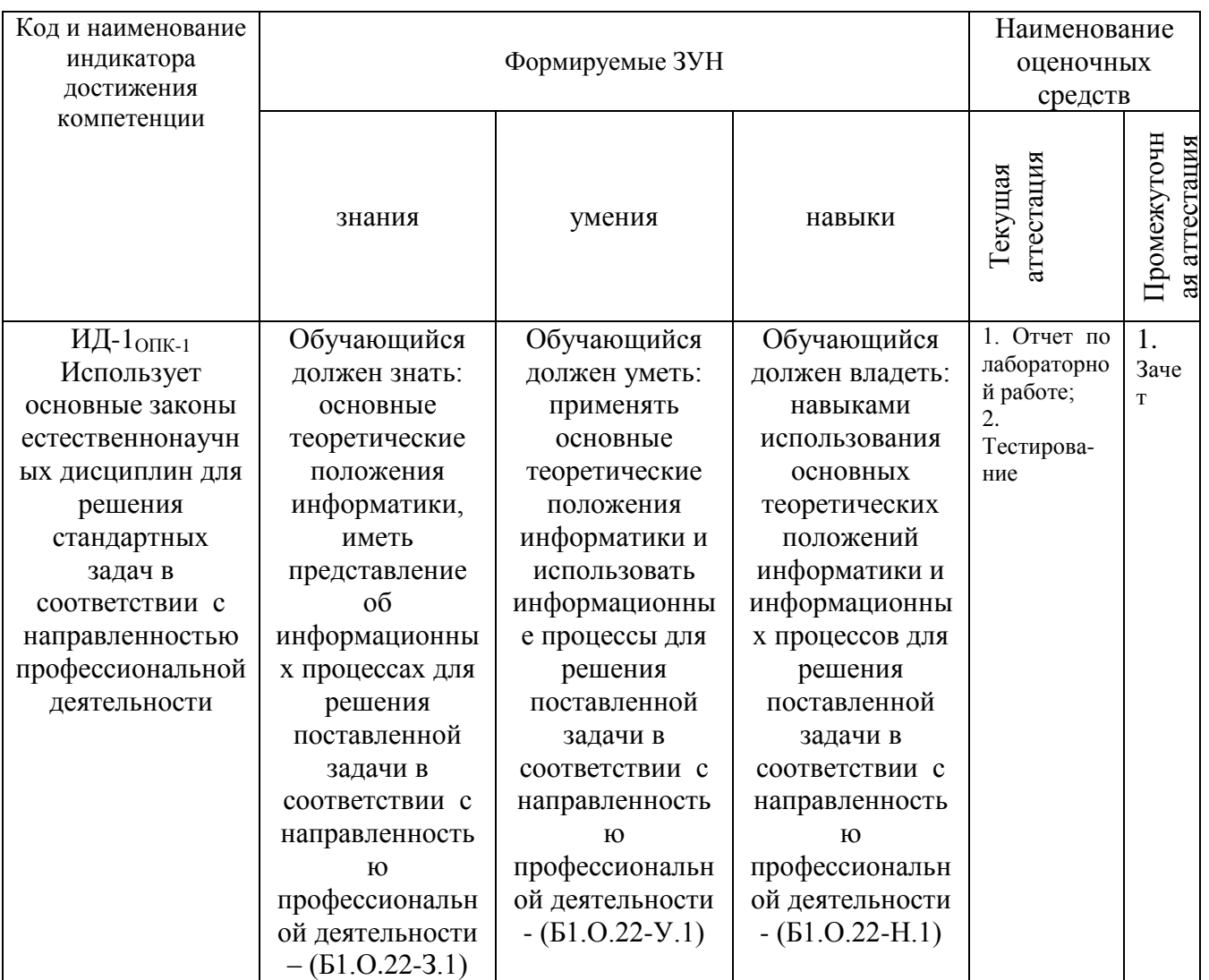

ОПК-5. Способен участвовать в проведении экспериментальных исследований в профессиональной деятельности;

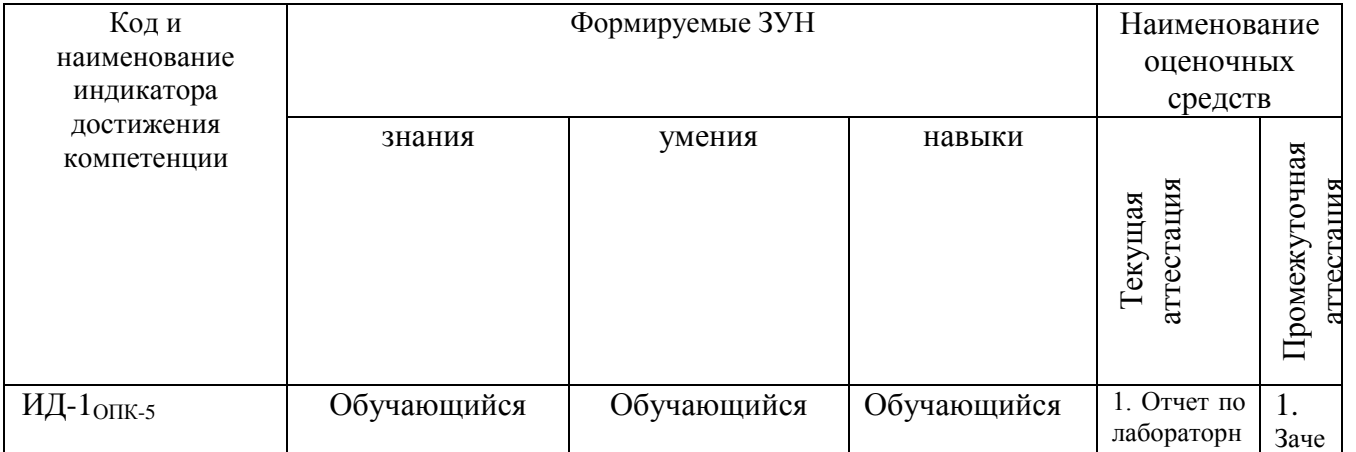

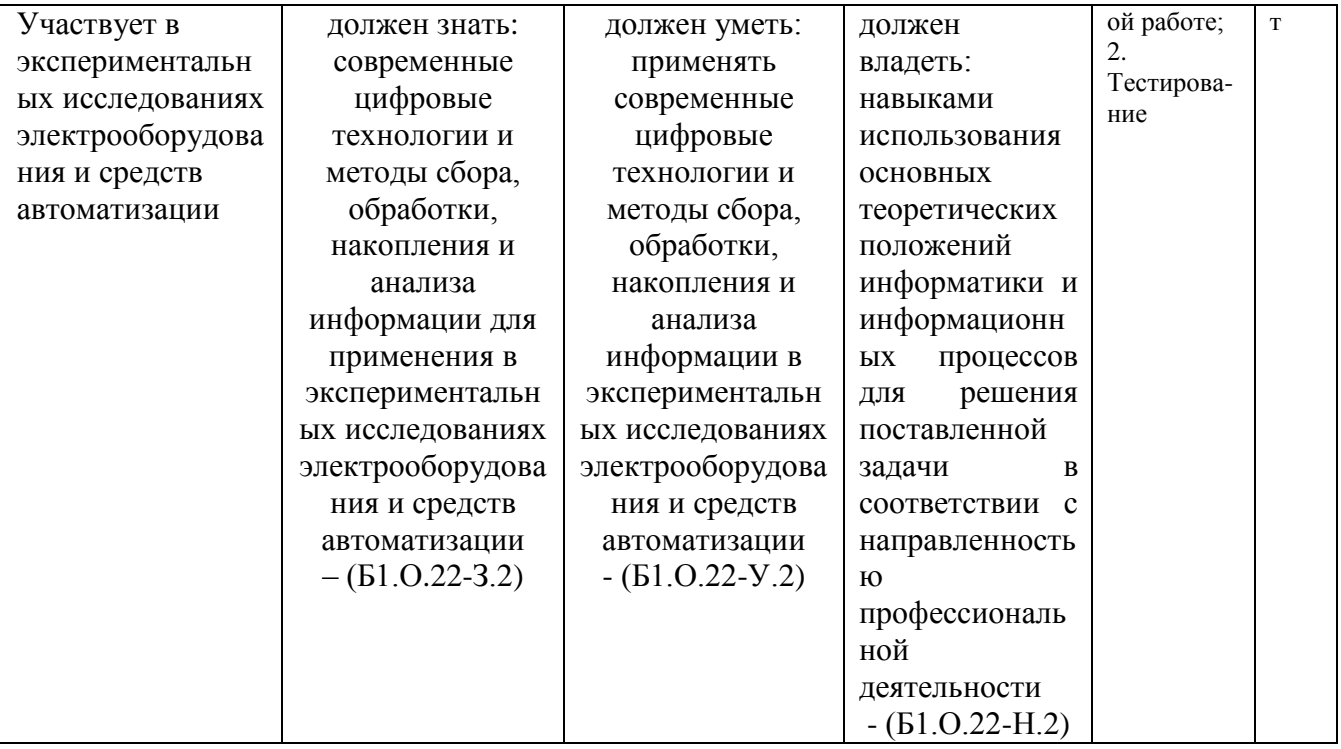

ОПК-7 Способен понимать принципы работы современных информационных технологий и использовать их для решения задач профессиональной деятельности

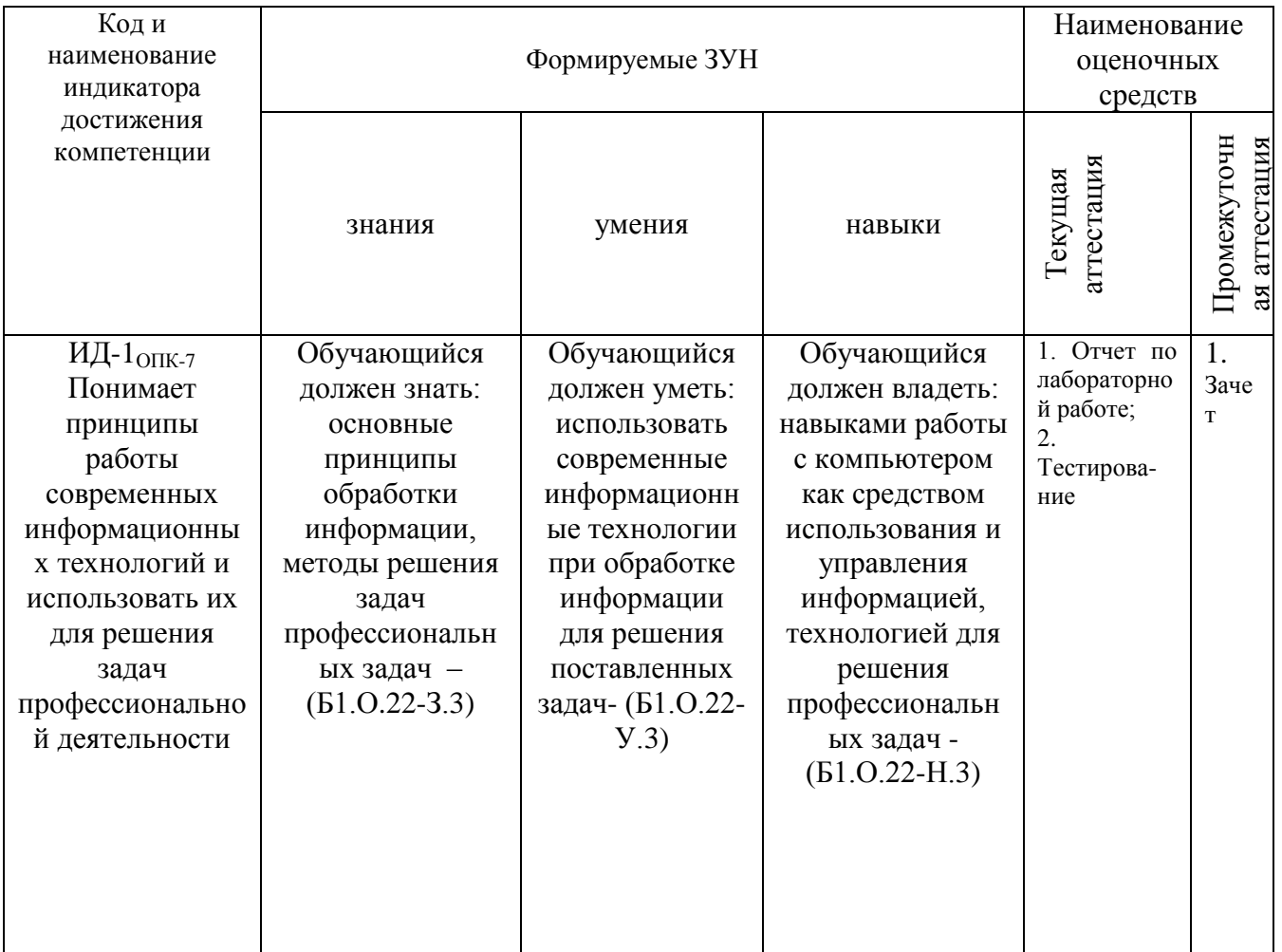

#### **2. Показатели, критерии и шкала оценивания индикаторов достижения компетенций**

ИД-1ОПК-1 Использует основные законы естественнонаучных дисциплин для решения стандартных задач в соответствии с направленностью профессиональной деятельности

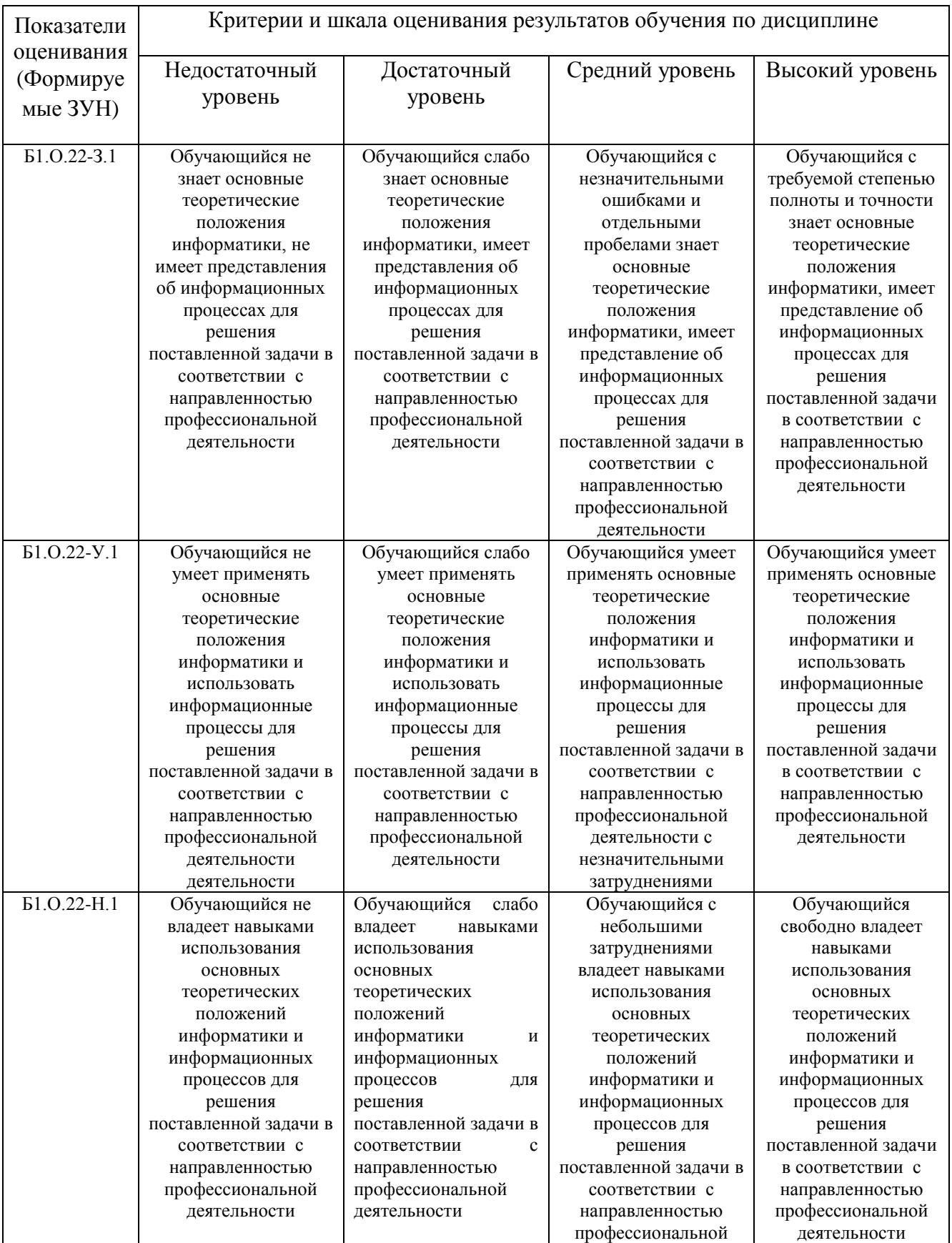

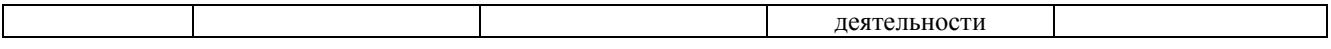

# ИД-1ОПК-5 Участвует в экспериментальных исследованиях электрооборудования и средств автоматизации

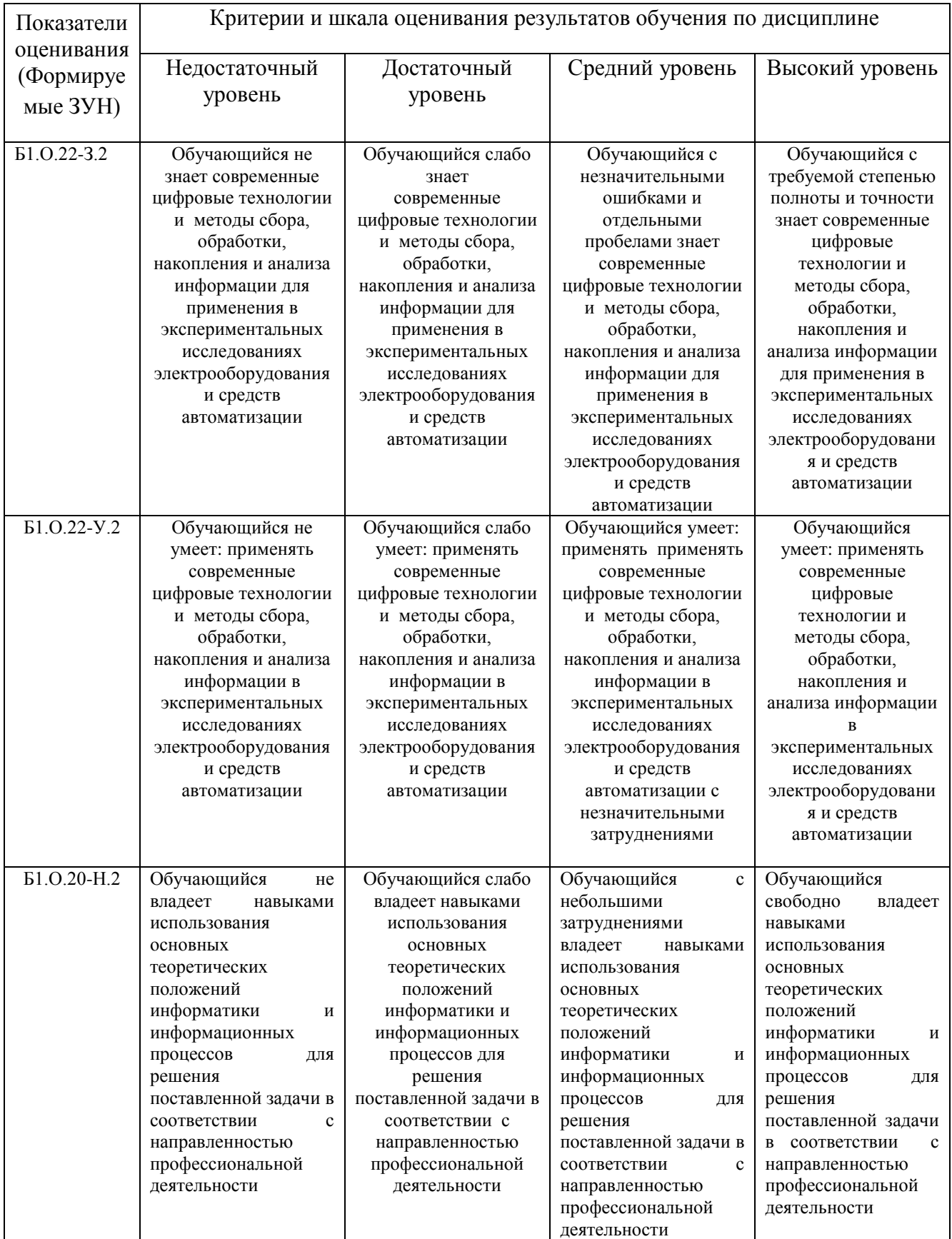

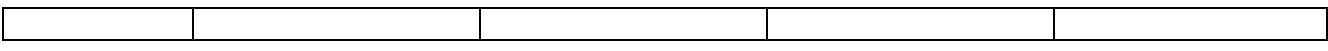

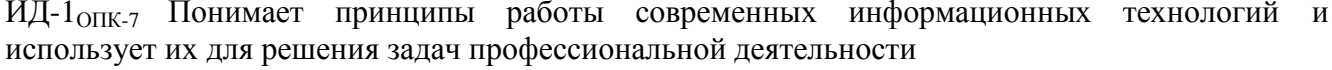

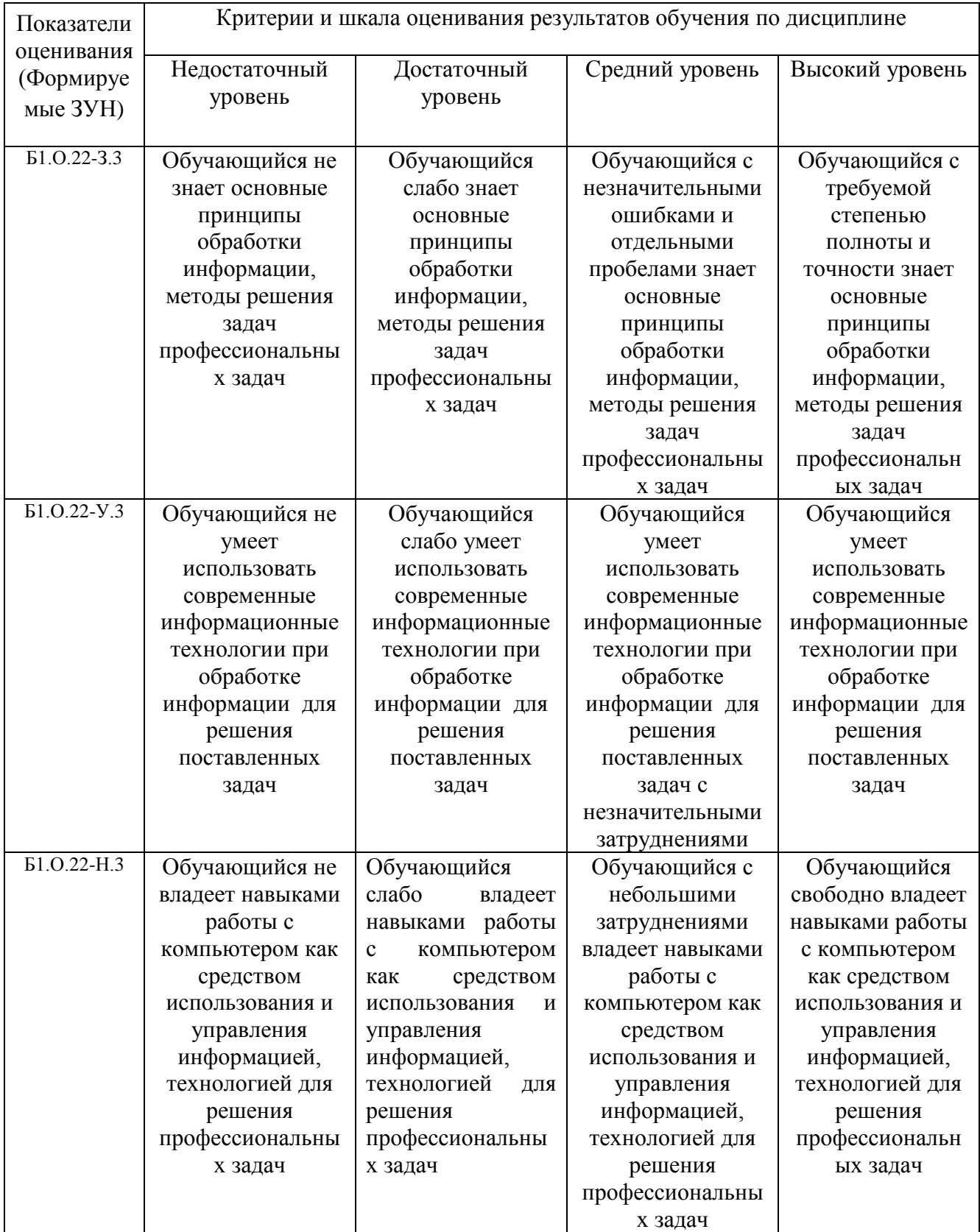

# **3. Типовые контрольные задания и (или) иные материалы, необходимые для оценки знаний, умений, навыков и (или) опыта деятельности, сформированных в процессе освоения дисциплины**

Типовые контрольные задания и материалы, необходимые для оценки знаний, умений и навыков, содержатся в учебно-методических разработках, приведенных ниже.

- 1. Автоматизированные системы обработки информации [Электронный ресурс]: Задания для контрольной и самостоятельной работы [метод. рекомендации] / сост. А. М. Витт, Е. А. Торбеева; Южно-Уральский ГАУ, Институт агроинженерии. — Челябинск: Южно-Уральский ГАУ, 2017. — 34 с.: Режим доступа: http://nb.sursau.ru:8080/localdocs/itm/100.pdf
- 2. Информационные технологии анализа табличных данных в MS Excel [Электронный ресурс]: методические указания к практическим и самостоятельным занятиям для студентов всех направлений подготовки [обучающихся очной и заочной форм по программе бакалавриата] / сост.: И. Г. Торбеев, Е. А. Торбеева; Южно-Уральский ГАУ, Институт агроинженерии - Челябинск: Южно-Уральский ГАУ, 2017 - 70 с. - Режим доступа: <http://nb.sursau.ru:8080/localdocs/itm/112.pdf>
- 3. Использование табличного процессора в прикладных инженерных расчетах [Электронный ресурс]: методические указания и индивидуальные задания к выполнению практической работы / сост.: И. Г. Торбеев, Е. А. Торбеева; Южно-Уральский ГАУ, Институт агроинженерии .— Челябинск: Южно-Уральский ГАУ, 2017. — 49 с. : ил., табл. — 0,8 МВ Режим доступа: <http://nb.sursau.ru:8080/localdocs/itm/49.pdf>
- 4. Комплексные технологии работы с документами (слияние) [Электронный ресурс]: методические рекомендации, задания и контрольные вопросы для обучающихся всех направлений подготовки / сост.: И. Г. Торбеев, Е. А. Торбеева; Южно-Уральский ГАУ, Институт агроинженерии - Челябинск: Южно-Уральский ГАУ, 2017 - 25 с. - Режим доступа: [http://nb.sursau.ru:8080/localdocs/itm/50.pdf](http://192.168.0.1:8080/localdocs/itm/50.pdf)
- 5. Компьютерные сети [Электронный ресурс]: методические рекомендации к практическим занятиям для студентов всех направлений подготовки / сост. Е. А. Торбеева; Южно-Уральский ГАУ, Институт агроинженерии - Челябинск: Южно-Уральский ГАУ, 2017 - 19 с. - Режим доступа: [http://nb.sursau.ru:8080/localdocs/itm/113.pdf](http://188.43.29.221:8080/webdocs/itm/113.pdf)
- 6. Методические указания к контрольной работе по дисциплине "Информатика и цифровые технологии" [Электронный ресурс]: для студентов дневной формы обучения к выполнению лабораторных, самостоятельных работ / сост.: Витт А. М., Пахомова Н. А.; Южно-Уральский ГАУ, Институт агроинженерии. — Челябинск: Южно-Уральский ГАУ, 2019. — 60 c.: ил., табл. — Библиогр.: с. 55-59 (29 назв.). — 1,4 МВ - Режим доступа: http://nb.sursau.ru:8080/localdocs/itm/144.pdf
- 7. Создание и редактирование диаграмм [Электронный ресурс]: методические рекомендации к выполнению лабораторных и самостоятельных работ / сост.: И. Г. Торбеев, Е. А. Торбеева; Южно-Уральский ГАУ, Институт агроинженерии - Челябинск: Южно-Уральский ГАУ, 2016 - 27 с. - Режим доступа: [http://nb.sursau.ru:8080/localdocs/itm/31.pdf](http://188.43.29.221:8080/webdocs/itm/31.pdf)
- 8. Технологии Word Wide Web: основы HTML и CSS [Электронный ресурс]: методические указания и задания к самостоятельной работе по дисциплина "Информационные технологии в экономике" / сост.: И. Г. Торбеев, Е. А. Торбеева ; Южно-Уральский ГАУ, Институт агроинженерии .— Челябинск: Южно-Уральский ГАУ, 2016 .— 60 с. : ил., табл. — Библиогр.: с. 58 (15 назв.) .— 1 МВ. - Режим доступа: <http://nb.sursau.ru:8080/localdocs/itm/53.pdf>
- 9. Управление базами данных [Электронный ресурс]: Методические указания для практических работ / сост.: А. М. Витт, Е. А. Торбеева ; Южно-Уральский ГАУ, Институт

агроинженерии .— Челябинск: Южно-Уральский ГАУ, 2017. — 57 с. : ил., табл. — Библиогр.: с. 57. - Режим доступа: http://nb.sursau.ru:8080/localdocs/itm/63.pdf

10. Шаблоны текстовых документов: создание и применение [Электронный ресурс]: Методические рекомендации, задания и контрольные вопросы для обучающихся всех направлений подготовки / сост.: И. Г. Торбеев, Е. А. Торбеева; Южно-Уральский ГАУ, Институт агроинженерии - Челябинск: Южно-Уральский ГАУ, 2017 - 32 с. - Режим доступа: http://nb.sursau.ru:8080/localdocs/itm/51.pdf

### **4. Методические материалы, определяющие процедуры оценивания знаний, умений, навыков и (или) опыта деятельности, характеризующих сформированность компетенций**

В данном разделе методические материалы, определяющие процедуры оценивания знаний, умений, навыков, характеризующих базовый этап формирования компетенций по дисциплине «Информатика и цифровые технологии», приведены применительно к каждому из используемых видов текущего контроля успеваемости и промежуточной аттестации обучающихся.

### **4.1. Оценочные средства для проведения текущего контроля успеваемости в процессе практической подготовки**

## 4.1.1. Отчет по лабораторной работе

Отчет по лабораторной работе используется для оценки качества освоения обучающимся основной профессиональной образовательной программы по отдельным темам дисциплины. Содержание и форма отчета по лабораторным работам приводится в методических указаниях к лабораторным работам (п. 3 ФОС). Содержание отчета и критерии оценки отчета (табл.) доводятся до сведения обучающихся в начале занятий.

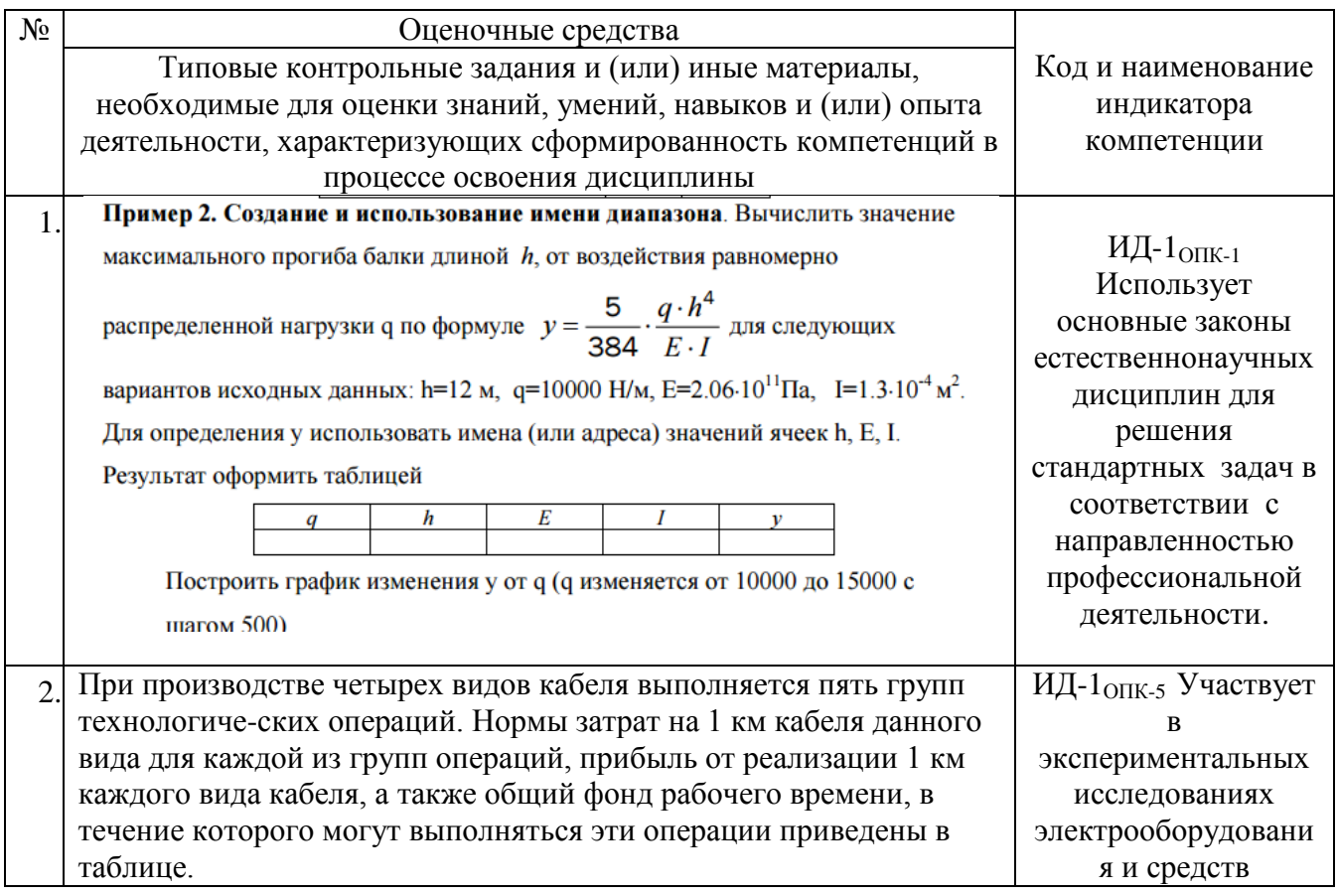

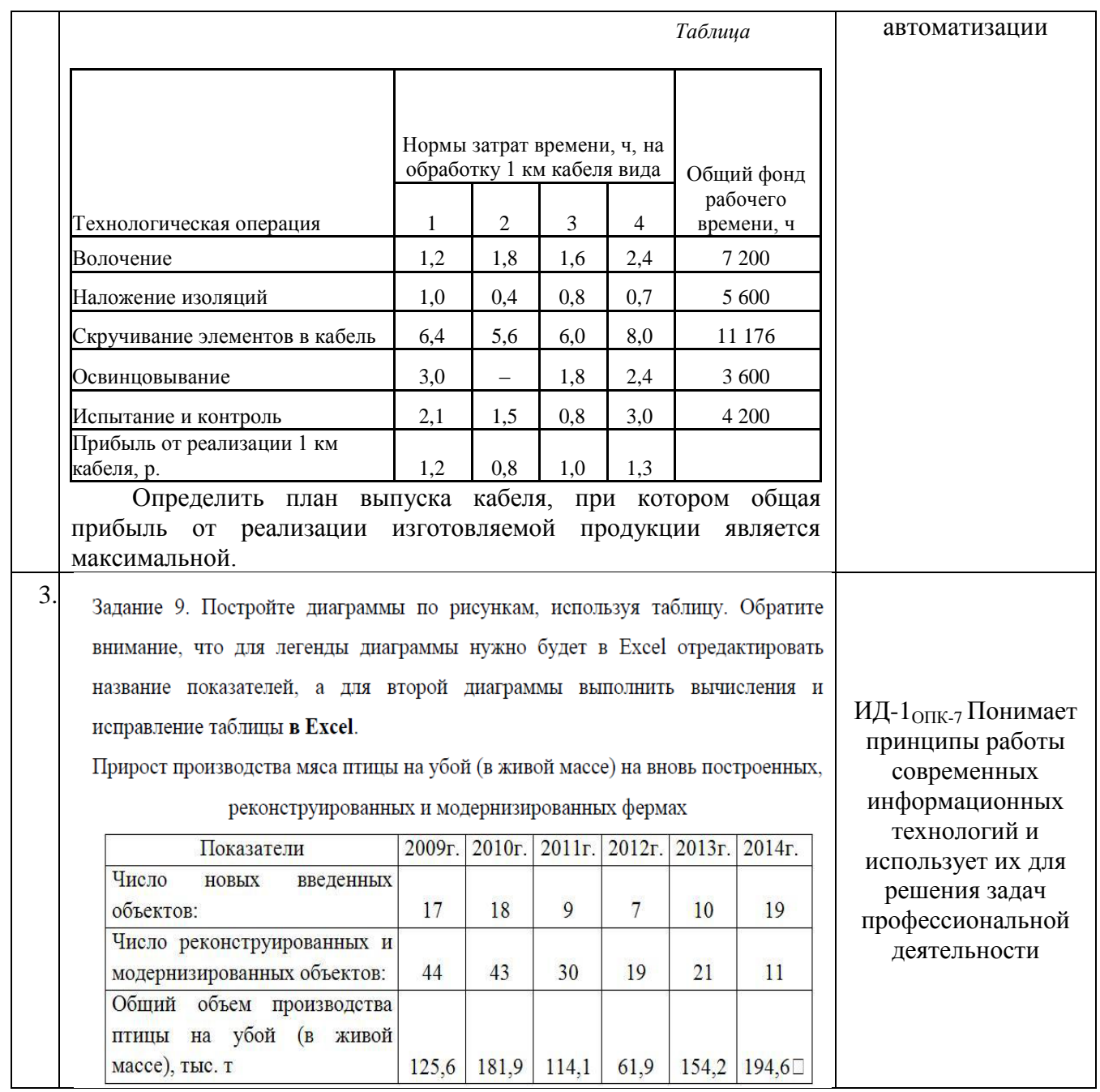

Отчет оценивается по усмотрению преподавателя оценкой «отлично», «хорошо», «удовлетворительно», «неудовлетворительно» или оценкой «зачтено», «не зачтено». Оценка «зачтено» ставится обучающимся, уровень ЗУН которых соответствует критериям, установленным для положительных оценок («отлично», «хорошо», «удовлетворительно»). Оценка объявляется обучающемуся непосредственно после сдачи отчета.

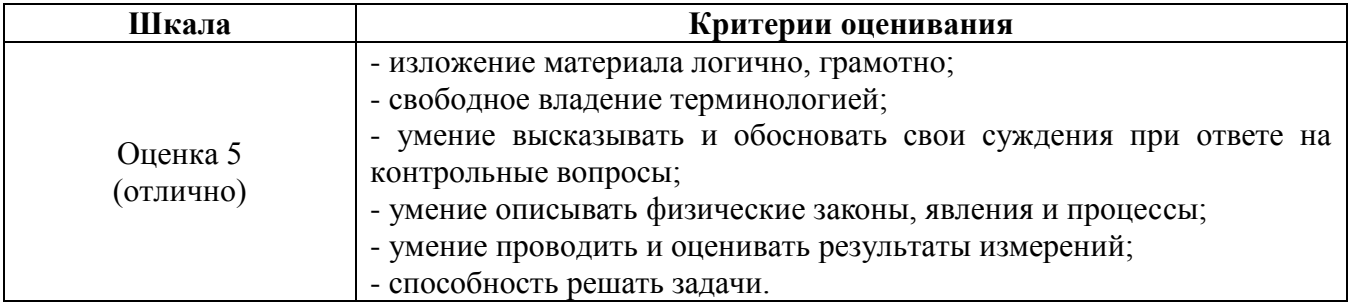

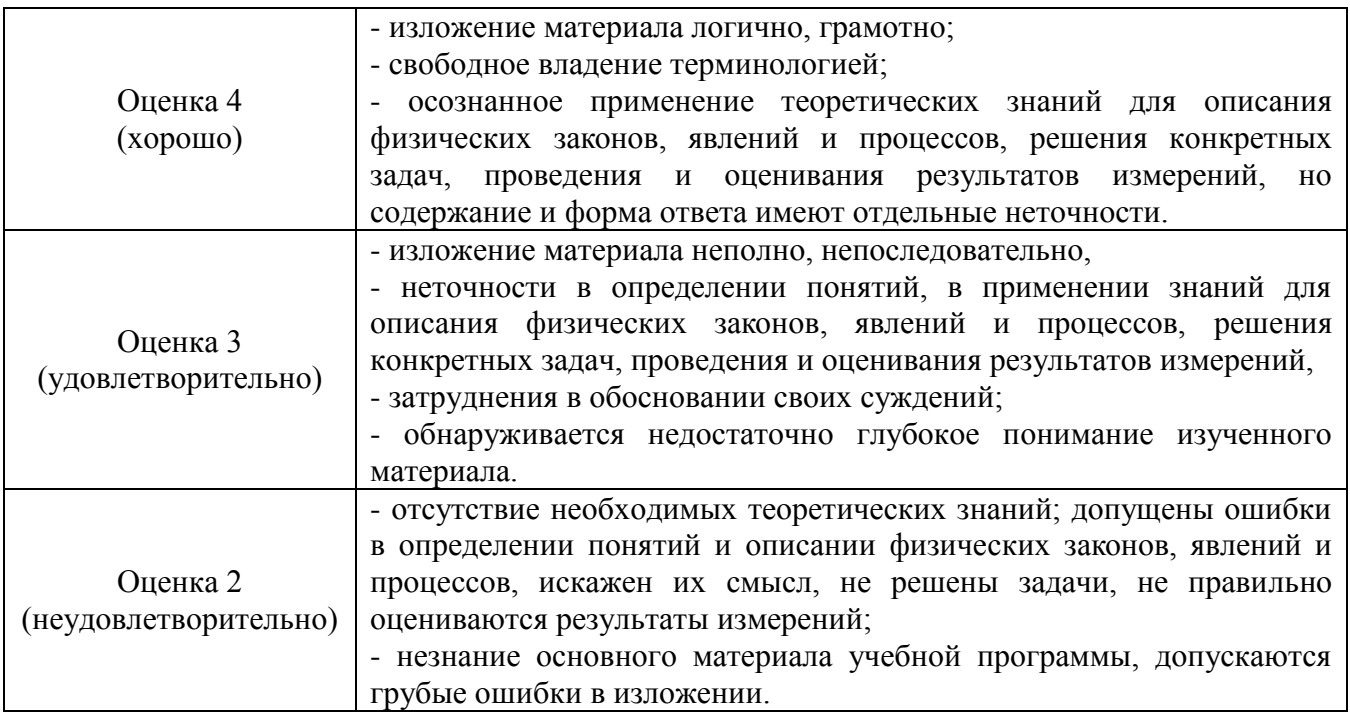

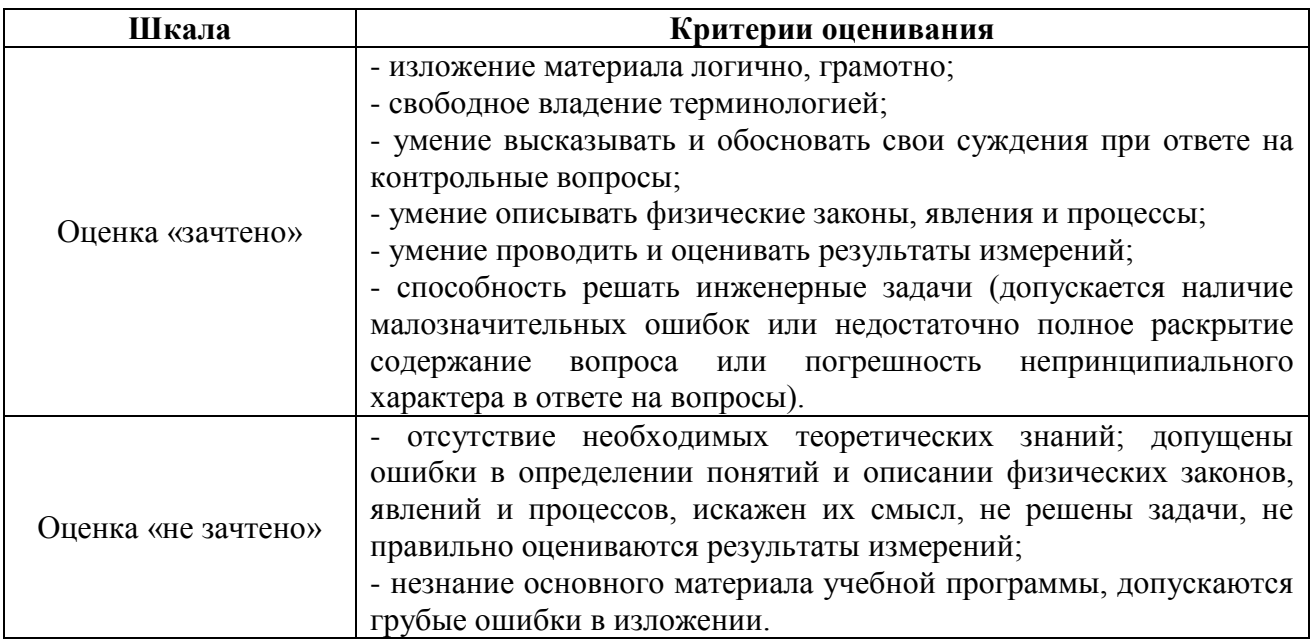

#### 4.1.2. Тестирование

Тестирование используется для оценки качества освоения обучающимся основной профессиональной образовательной программы по отдельным темам или разделам дисциплины. Тест представляет собой комплекс стандартизированных заданий, позволяющий упростить процедуру измерения знаний и умений обучающихся. Обучающимся выдаются тестовые задания с формулировкой вопросов и предложением выбрать один правильный ответ из нескольких вариантов ответов.

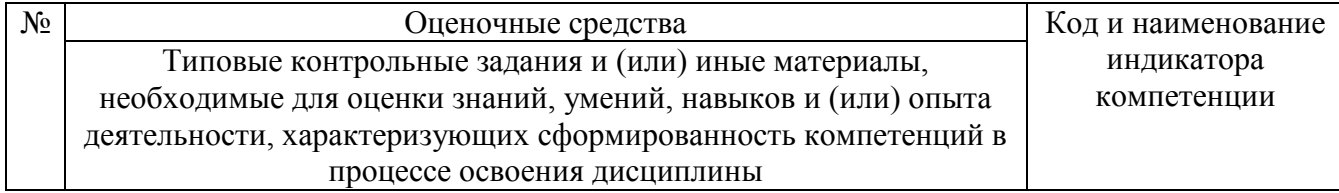

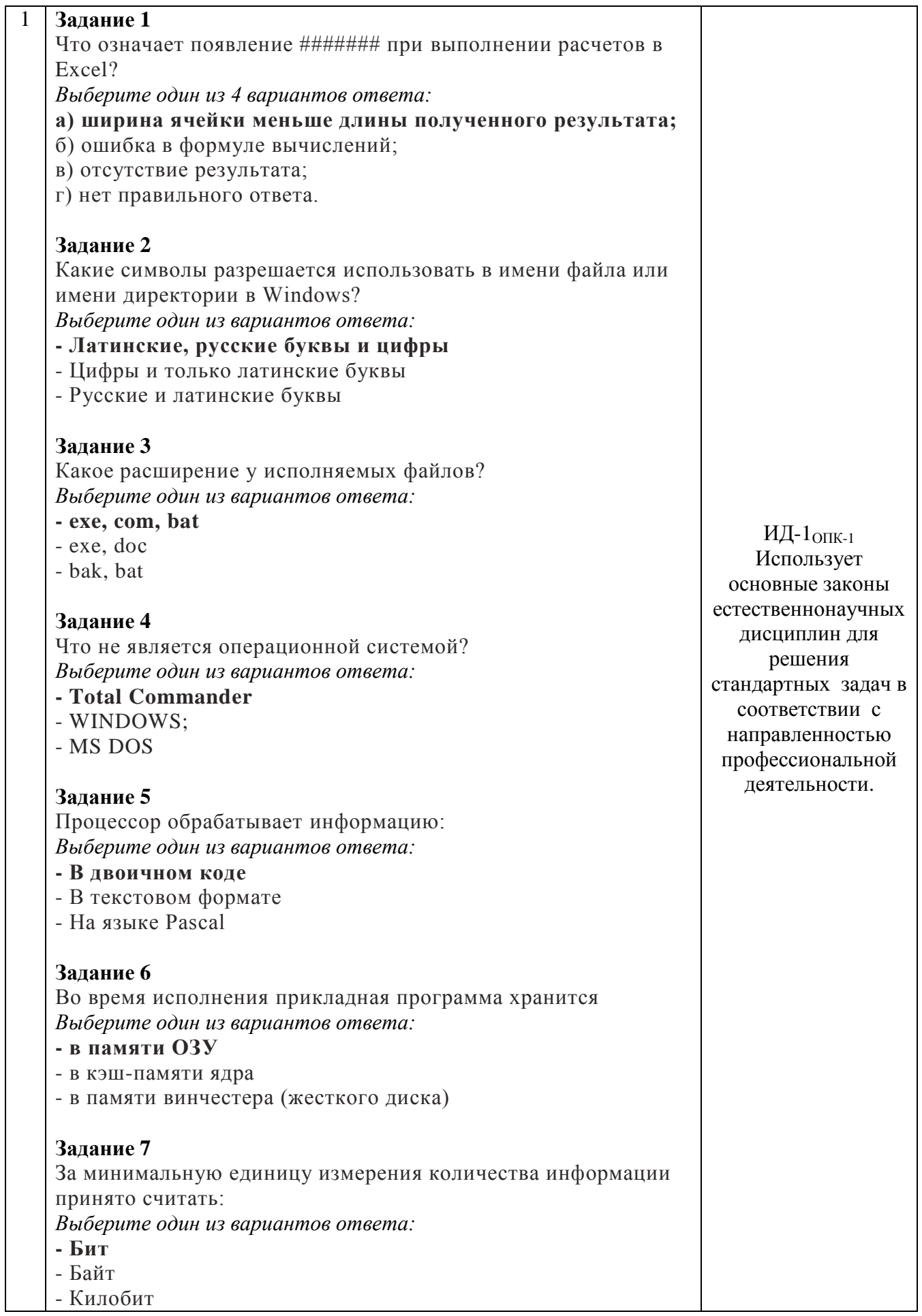

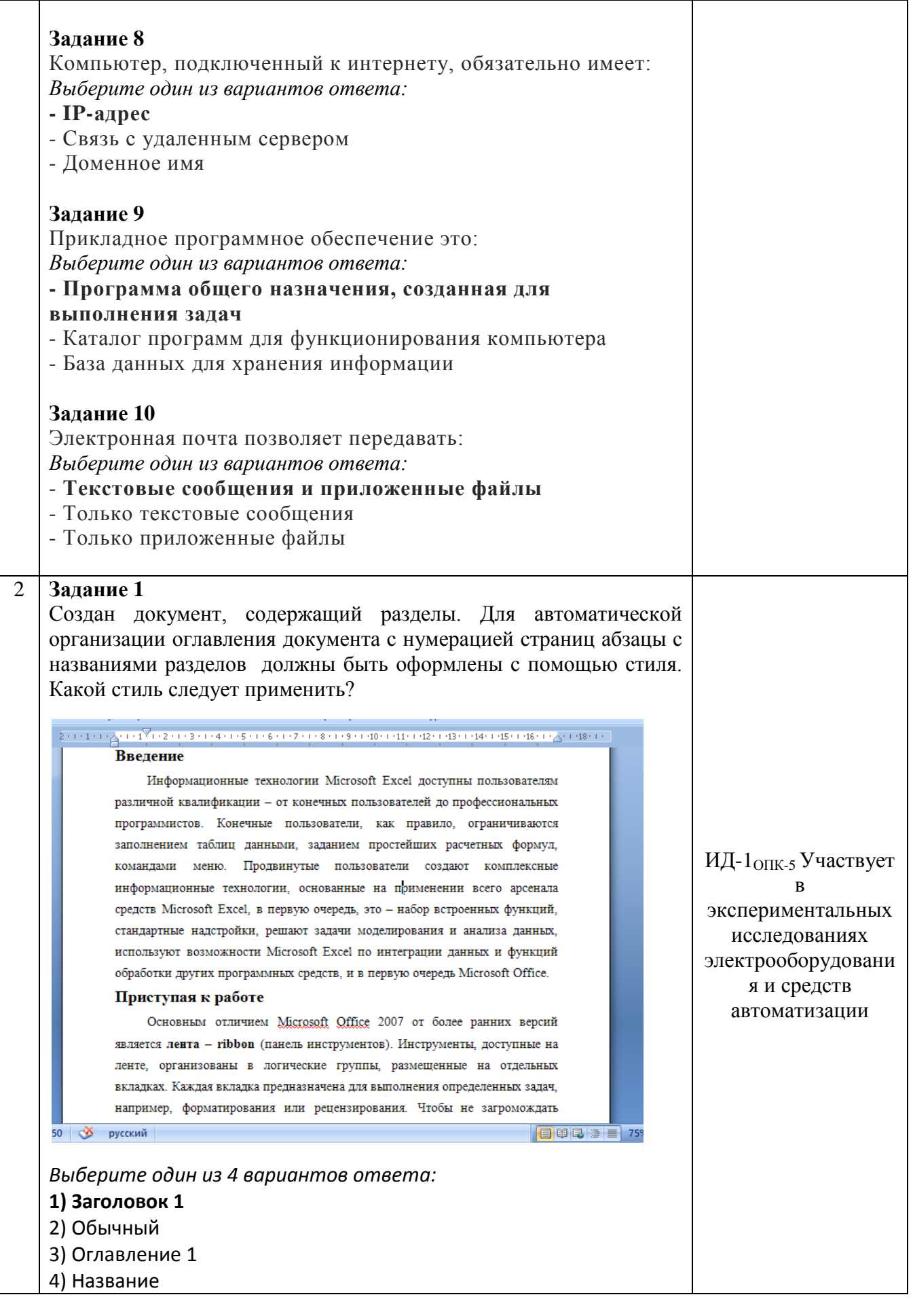

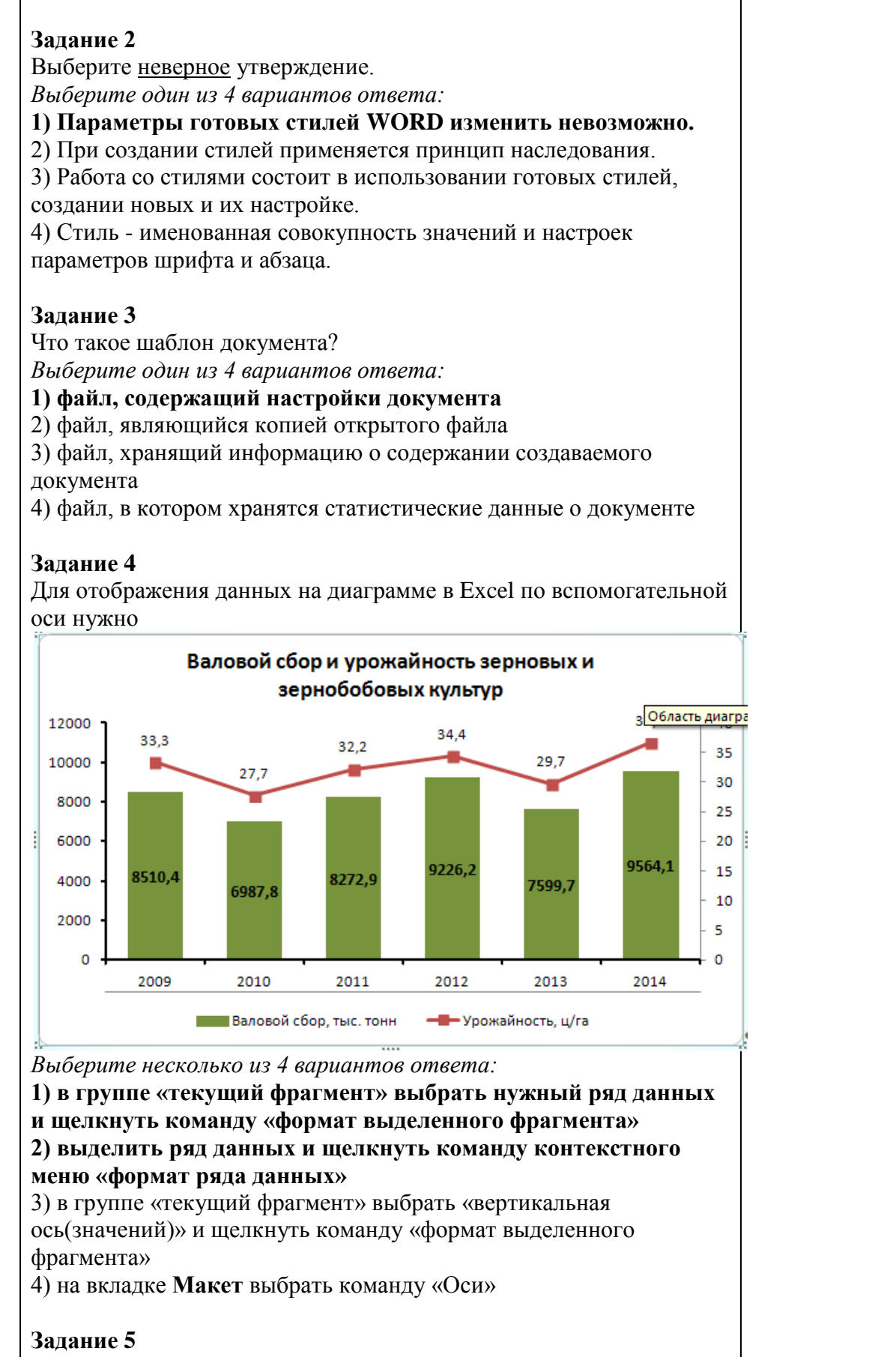

Выберите неверные утверждения *Выберите несколько из 5 вариантов ответа:*

## 1) Для редактирования элементов диаграммы вручную нужно воспользоваться вкладкой Конструктор 2) Для работы с диаграммами в Word на ленте появляются две дополнительные вкладки

3) Легенда - это перечень условных обозначений

4) На круговой диаграмме можно отобразить только один ряд данных

# Залание 6

Что нужно сделать, чтобы обновить созданную в Word диаграмму, если в исходных данных изменились значения?

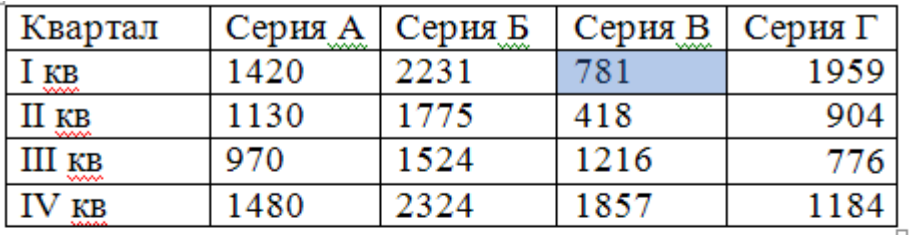

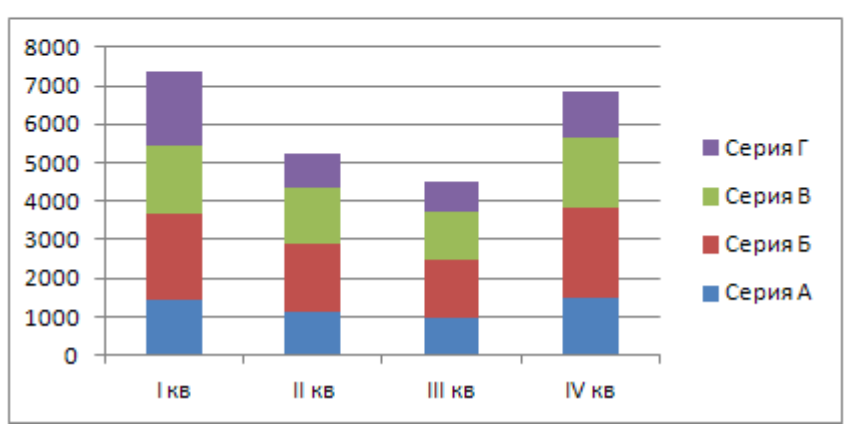

Выберите один из 4 вариантов ответа:

#### 1) Выделить диаграмму и на вкладке Конструктор выбрать команду «Изменить данные»

2) Выделить диаграмму и на вкладке Конструктор выбрать команду «Обновить ланные»

3) Данные на диаграмме автоматически изменятся в

соответствиями с новыми значениями

4) Это сделать невозможно

# Залание 7

Какой тип диаграммы не подходит для графического представления всех данных этой таблицы

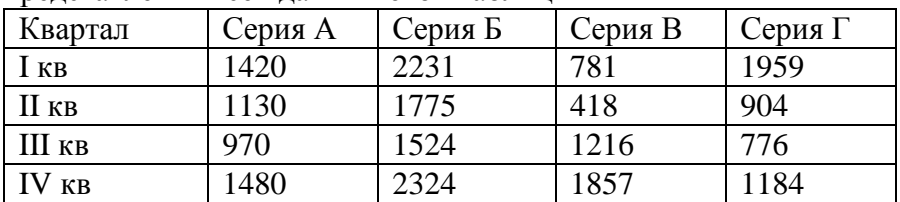

Выберите один из 4 вариантов ответа:

## 1) Круговая

- 2) Гистограмма
- 3) Линейчатая 4) График
	-

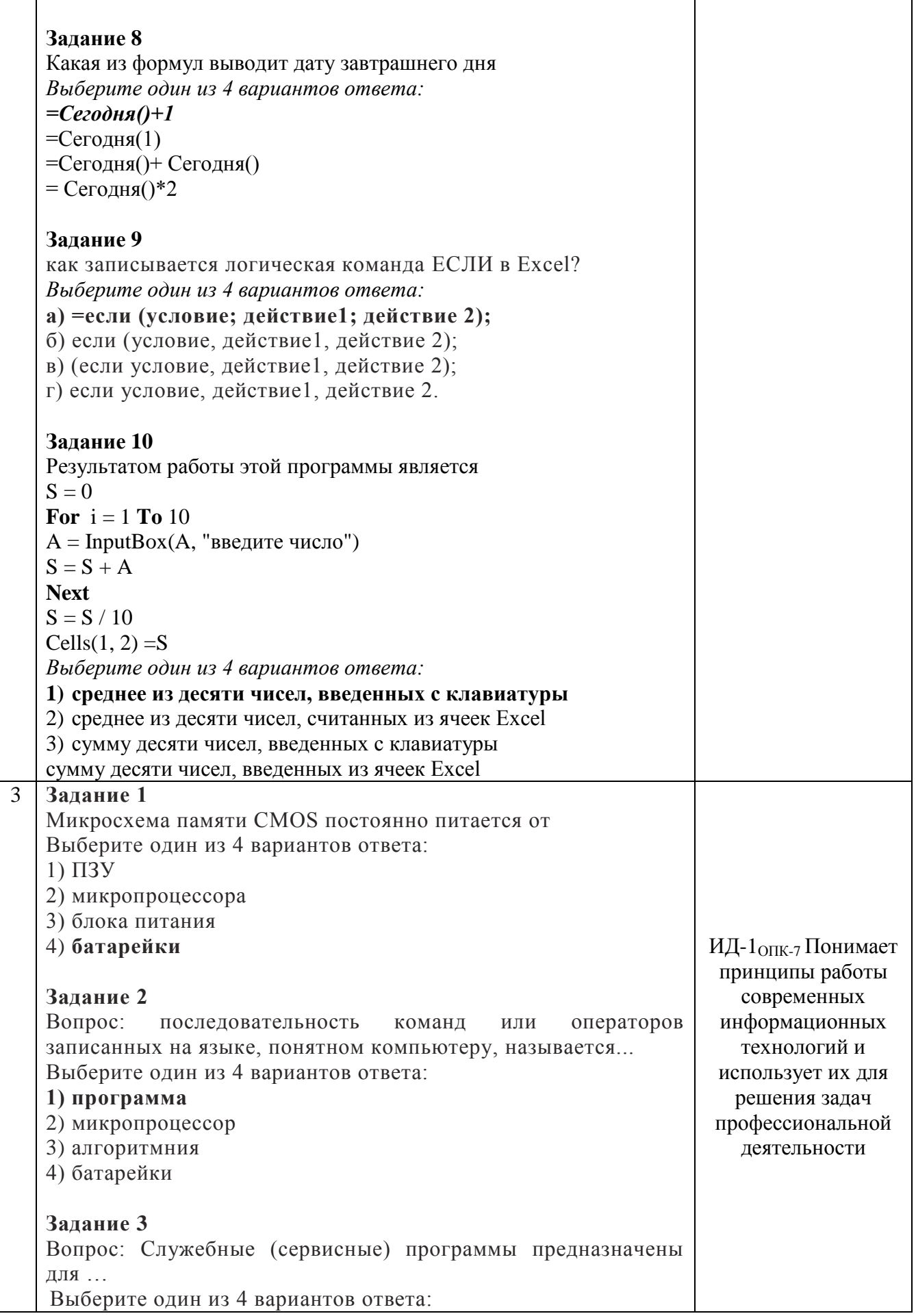

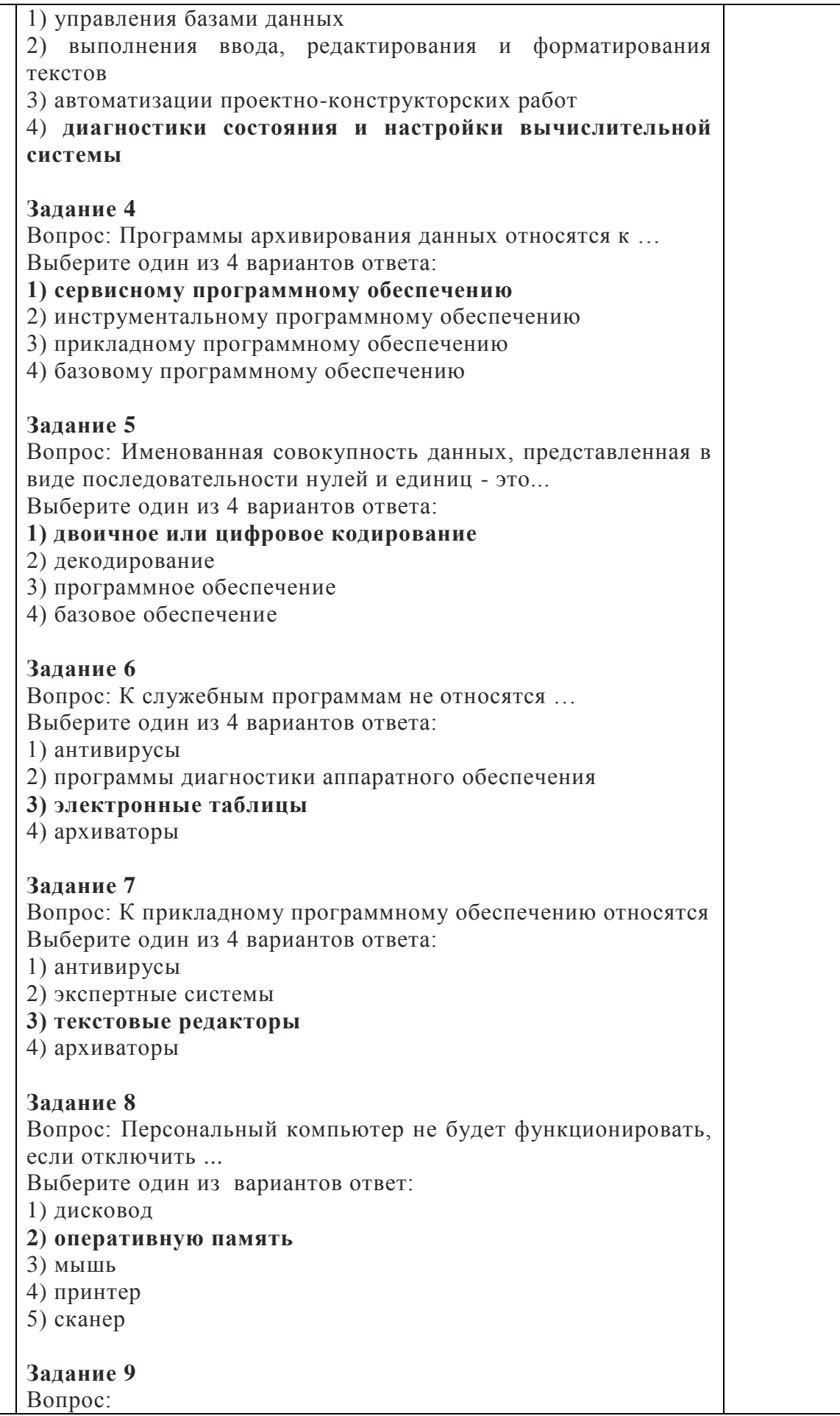

Операционная система — это: Выберите один из вариантов ответ: 1) совокупность основных устройств компьютера; 2) система программирования на языке низкого уровня; **3) набор программ, обеспечивающий работу всех аппаратных устройств компьютера и доступ пользователя к ним;**  4) совокупность программ, используемых для операций с документами; 5) программа для уничтожения компьютерных вирусов **Задание 10** Вопрос: Программы обслуживания устройств компьютера называются: Выберите один из вариантов ответ: 1) загрузчиками; 2) драйверами; 3) трансляторами; 4) интерпретаторами; **5) компиляторами**.

По результатам теста обучающемуся выставляется оценка «отлично», «хорошо», «удовлетворительно» или «неудовлетворительно».

Критерии оценивания ответа (табл.) доводятся до сведения обучающихся до начала тестирования. Результат тестирования объявляется обучающемуся непосредственно после его сдачи.

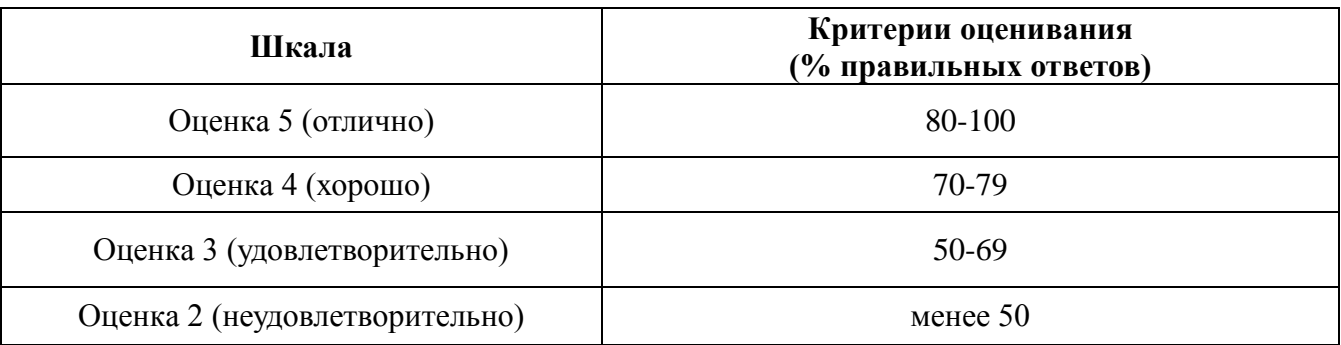

Тестовые задания, использующиеся для оценки качества дисциплины с помощью информационных технологий, приведены в РПД: «10. Информационные технологии, используемые при осуществлении образовательного процесса по дисциплине, включая перечень программного обеспечения и информационных справочных систем» - MyTestX10.2.

#### **4.2. Процедуры и оценочные средства для проведения промежуточной аттестации**

#### 4.2.1. Зачет

Зачет является формой оценки качества освоения обучающимся основной профессиональной образовательной программы по разделам дисциплины. По результатам зачета обучающемуся выставляется оценка «зачтено» или «не зачтено».

Зачет проводится по окончании чтения лекций и выполнения лабораторных (практических) занятий. Зачетным является последнее занятие по дисциплине. Зачет

принимается преподавателями, проводившими лабораторные (практические) занятия, или читающими лекции по данной дисциплине. В случае отсутствия ведущего преподавателя зачет принимается преподавателем, назначенным распоряжением заведующего кафедрой. С разрешения заведующего кафедрой на зачете может присутствовать преподаватель кафедры, привлеченный для помощи в приеме зачета.

Присутствие на зачете преподавателей с других кафедр без соответствующего распоряжения ректора, проректора по учебной и воспитательной, заместителя директора института по учебной работе не допускается.

Форма проведения зачета - работа по билетам и доводится до сведения обучающихся в начале семестра.

Для проведения зачета ведущий преподаватель накануне получает в секритариате директората зачетно-экзаменационную ведомость, которая возвращается в секритатиат после окончания мероприятия в день проведения зачета или утром следующего дня.

Обучающиеся при явке на зачет обязаны иметь при себе зачетную книжку, которую они предъявляют преподавателю.

Во время зачета обучающиеся могут пользоваться с разрешения ведущего преподавателя справочной и нормативной литературой, другими пособиями и техническими средствами.

Время подготовки ответа в устной форме при сдаче зачета должно составлять не менее 20 минут (по желанию обучающегося ответ может быть досрочным). Время ответа - не более 10 минут.

Преподавателю предоставляется право задавать обучающимся дополнительные вопросы в рамках программы дисциплины.

Качественная оценка «зачтено», внесенная в зачетно-экзаменационную ведомость, является результатом успешного усвоения учебного материала.

Результат зачета выставляется в зачетно-экзаменационную ведомость в день проведения зачета в присутствии самого обучающегося. Преподаватели несут персональную ответственность за своевременность и точность внесения записей о результатах промежуточной аттестации в зачетно-экзаменационную ведомость и в зачетные книжки.

Если обучающийся явился на зачет и отказался от прохождения аттестации в связи с неподготовленностью, то в зачетно-экзаменационную ведомость ему выставляется оценка «не зачтено».

Неявка на зачет отмечается в зачетно-экзаменационной ведомости словами «не явился».

Нарушение дисциплины, списывание, использование обучающимися неразрешенных печатных и рукописных материалов, мобильных телефонов, коммуникаторов, планшетных компьютеров, ноутбуков и других видов личной коммуникационной и компьютерной техники во время зачета запрещено. В случае нарушения этого требования преподаватель обязан удалить обучающегося из аудитории и проставить ему в ведомости оценку «не зачтено».

Обучающимся, не сдавшим зачет в установленные сроки по уважительной причине, индивидуальные сроки проведения зачета определяются приказом ректора Университета.

Обучающиеся, имеющие академическую задолженность, сдают зачет в сроки, определяемые Университетом. Информация о ликвидации задолженности отмечается в экзаменационном листе.

Обучающимся, не сдавшим зачет в установленные сроки по уважительной причине, индивидуальные сроки проведения зачета определяются заместителем директора института по учебной работе.

Инвалиды и лица с ограниченными возможностями здоровья могут сдавать зачеты в сроки, установленные индивидуальным учебным планом. Инвалиды и лица с ограниченными возможностями здоровья, имеющие нарушения опорно-двигательного аппарата, допускаются на аттестационные испытания в сопровождении ассистентов-сопровождающих.

Процедура проведения промежуточной аттестации для особых случаев изложена в «Положении о текущем контроле успеваемости и промежуточной аттестации обучающихся по ОПОП бакалавриата, специалитета и магистратуры» ФГБОУ ВО Южно-Уральский ГАУ.

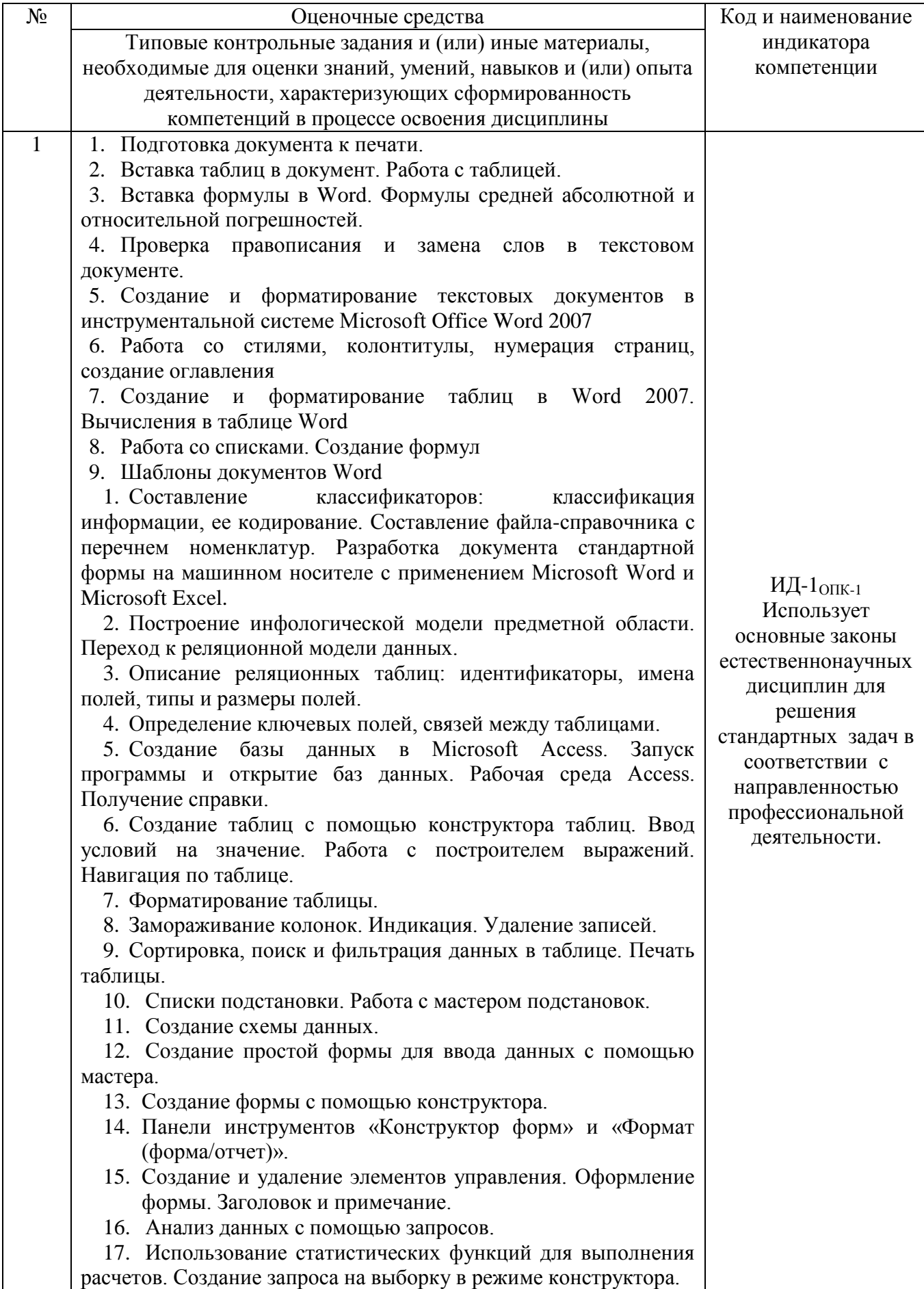

18. Итоговый и перекрестный запросы.

19. Запрос с параметром.

20. Построитель выражений.

21. Вычисления в запросах.

22. Запросы, обращающиеся к нескольким связанным таблицам.

23. Итоговые запросы.

24. Запрос действия. Создание таблиц с помощью запроса. Создание запросов на добавление, обновление, удаление записей. Печать запроса.

25. Создание диаграмм.

26. Создание отчета с помощью мастера.

27. Форматирование и оформление отчета. Создание вычисляемых полей. Преобразование отчета в формат документа Word.

28. Макросы. Автоматизация работы с приложением. Главная кнопочная форма. Меню пользователя.

29. Создание запросов с помощью SQL. Создание составных форм. Подготовка составных отчетов.

30. Совместное использование баз данных. Взаимодействие с приложениями Microsoft Office. Создание составного документа в Word. Операция слияние. Внедрение и связывание объектов. Защита базы данных на уровне пользователя.

**31.**Экспорт объектов баз данных в формат HTML. Страницы доступа к данным. Публикация данных на WEB-сервере. Отправка данных по электронной почте.

- 1. Excel . Форматирование ячеек, вычисление по формулам, абсолютная и относительная адресация, автозаполнение
- 2. Табулирование функции, решение уравнений, экстремумы функции
- 3. Решение систем уравнений (явные, неявные, линейные)
- 4. Решение уравнения с использованием встроенной функции подбор параметра, поиск решения.
- 5. Решение систем уравнений графически и с использованием встроенной функции подбор параметра и поиск решения.
- 6. Графическое представление данных. Форматирование графиков.
- 7. Кусочные функции, функции И(ИЛИ), СУММЕСЛИ, СЧЕТЕСЛИ, ЕСЛИ, обработка таблиц
- 8. Фильтры, итоги, сводные таблицы
- 9. Функции ВПР, ПРОСМОТР, ПОИСКПОЗ, ИНДЕКС. Использование функций в расчетах
- 10. Mathcad . Расчет по формулам, определение переменных, функций, построение графиков, табулирование функций, булевы функции, функция if
- 11. Математический пакет MathCad. Типы данных.
- 12. Математический пакет MathCad. Способы ввода/вывода данных
- 13. Математический пакет MathCad. Способы задания векторов
- 14. Встроенные функции и функции пользователя.
- 15. Построение и форматирование графиков.
- 16. Решение уравнений, использование встроенных функций

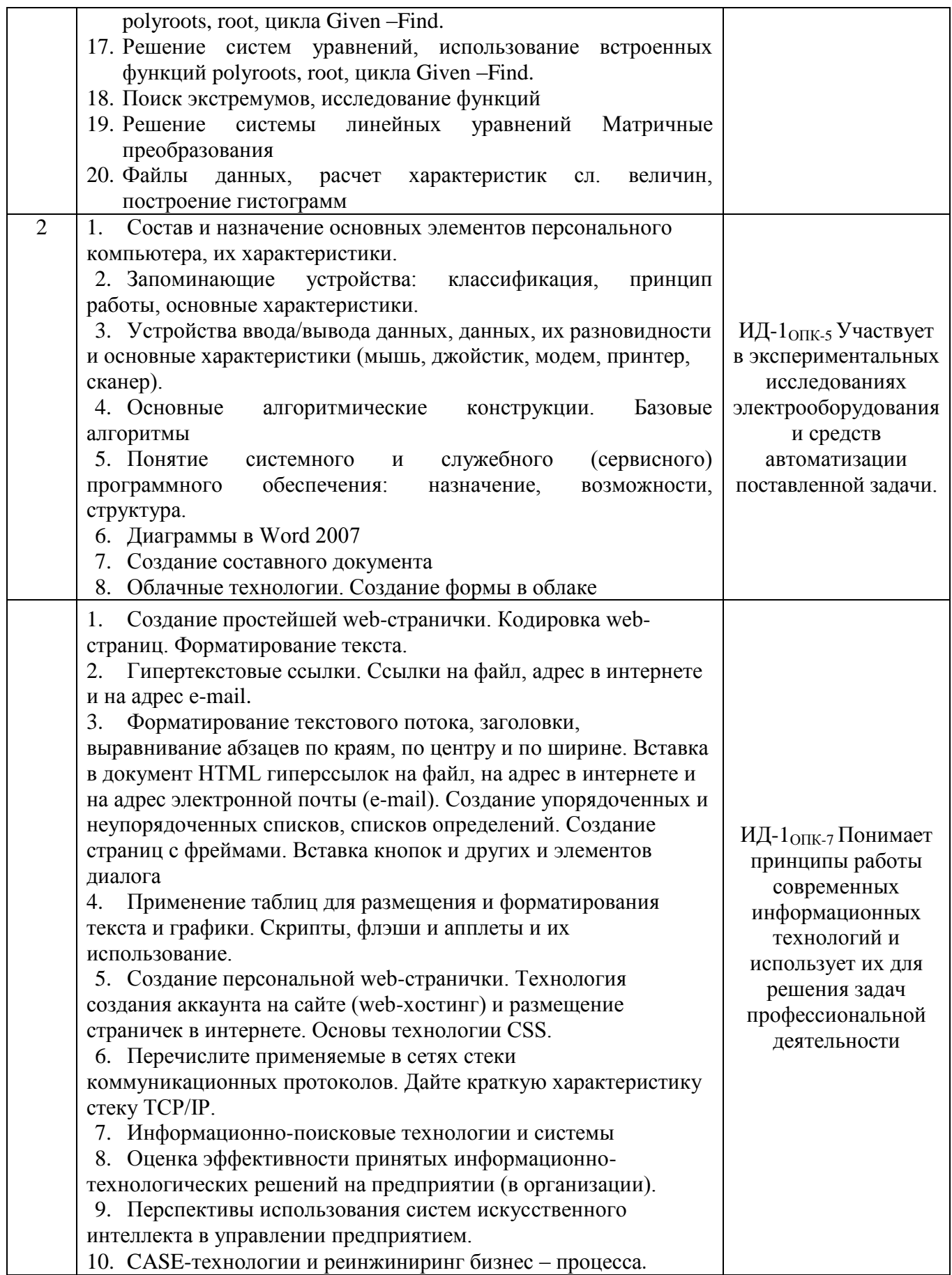

Шкала и критерии оценивания ответа обучающегося представлены в таблице.

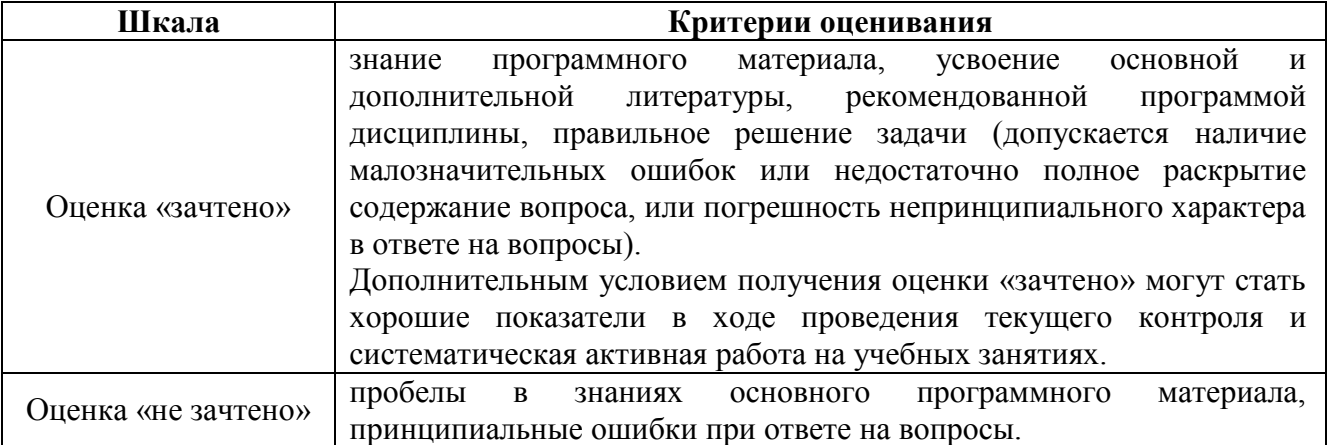

# **ЛИСТ РЕГИСТРАЦИИ ИЗМЕНЕНИЙ**

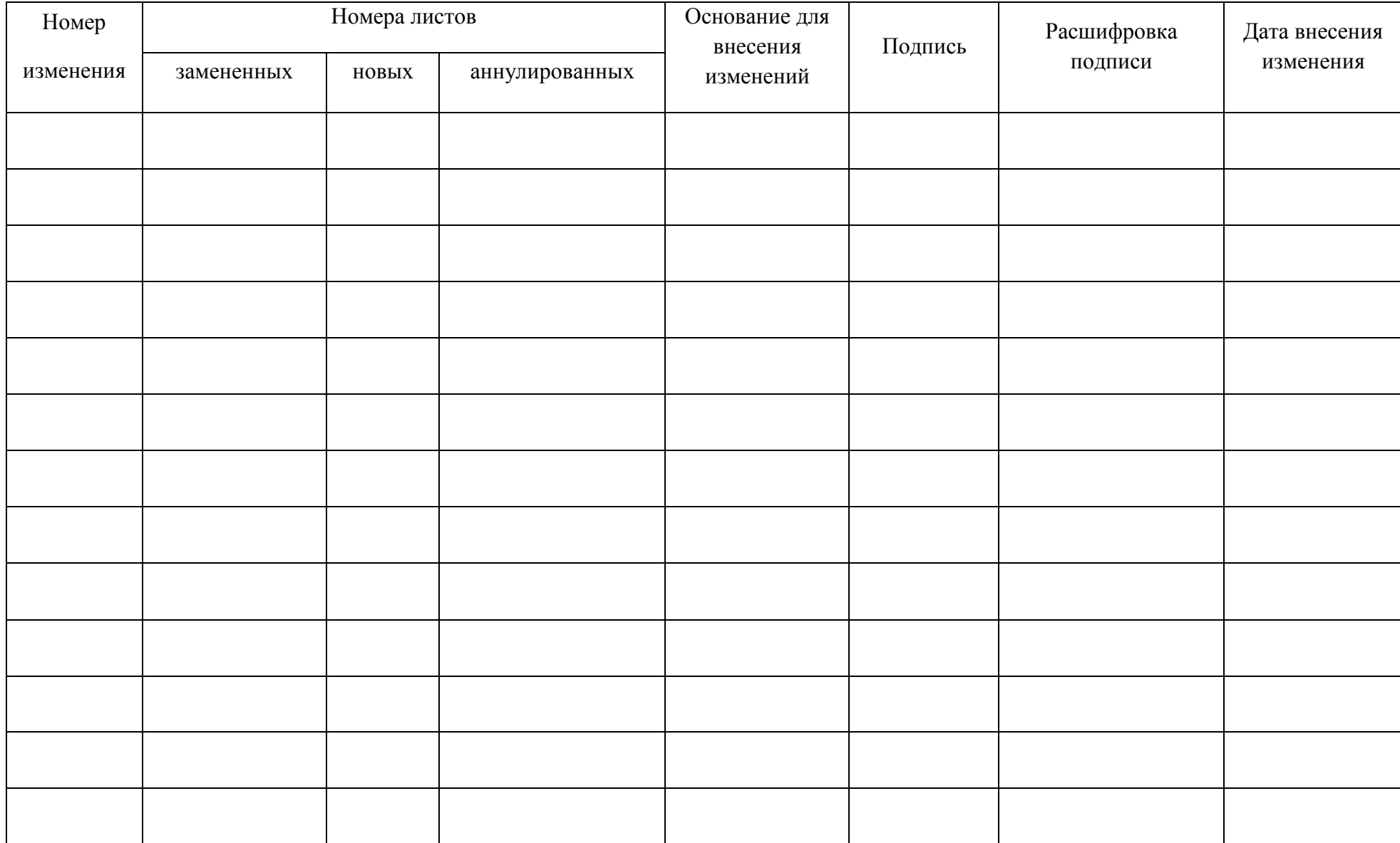